## **BG N.º 176 BRASÍLIA-DF, 23 DE SETEMBRO DE 2009**

## **APROVAÇÃO E APLICAÇÃO DO MANUAL DE NORMATIZAÇÃO DE TRABALHOS ACADÊMICOS DO CBMDF COMO ANEXO**

Portaria n.º 31, de 22 de setembro de 2009.

Aprova o Manual de Normatização de Trabalhos Acadêmicos do CBMDF.

O COMANDANTE-GERAL, no uso das atribuições que lhe confere o art. 9º da Lei Federal n.º 8.255, de 20 nov. 1994 (LOB); e de acordo com o art. 47, incisos II e VII, do Regulamento da Organização Básica do CBMDF, aprovado pelo Decreto n.º 16.036, de 4 nov. 1994, resolve:

**Art. 1º APROVAR** o Manual para Normatização de Trabalhos Acadêmicos do CBMDF, de autoria do Ten-Cel. QOBM/Comb. CLÉBER ROGÉRIO PEREIRA, matr. 1399831, com as atualizações apresentadas pelo Diretor de Ensino e Instrução.

Parágrafo único. Atualizações futuras a serem realizadas no manual de que trata este artigo deverão obedecer às normas elaboradas pela Diretoria de Ensino e Instrução e publicadas em boletim geral da Corporação.

**Art. 2º MANDAR** aplicar, no âmbito do Corpo de Bombeiros Militar do Distrito Federal, o manual de que trata a presente Portaria, o qual está publicado como anexo 3 ao presente boletim.

**Art. 3º** Esta Portaria entra em vigor na data de sua publicação, revogando-se as disposições em contrário.

ANTÔNIO GILBERTO PORTO – Cel. QOBM/Comb.

Comandante-Geral

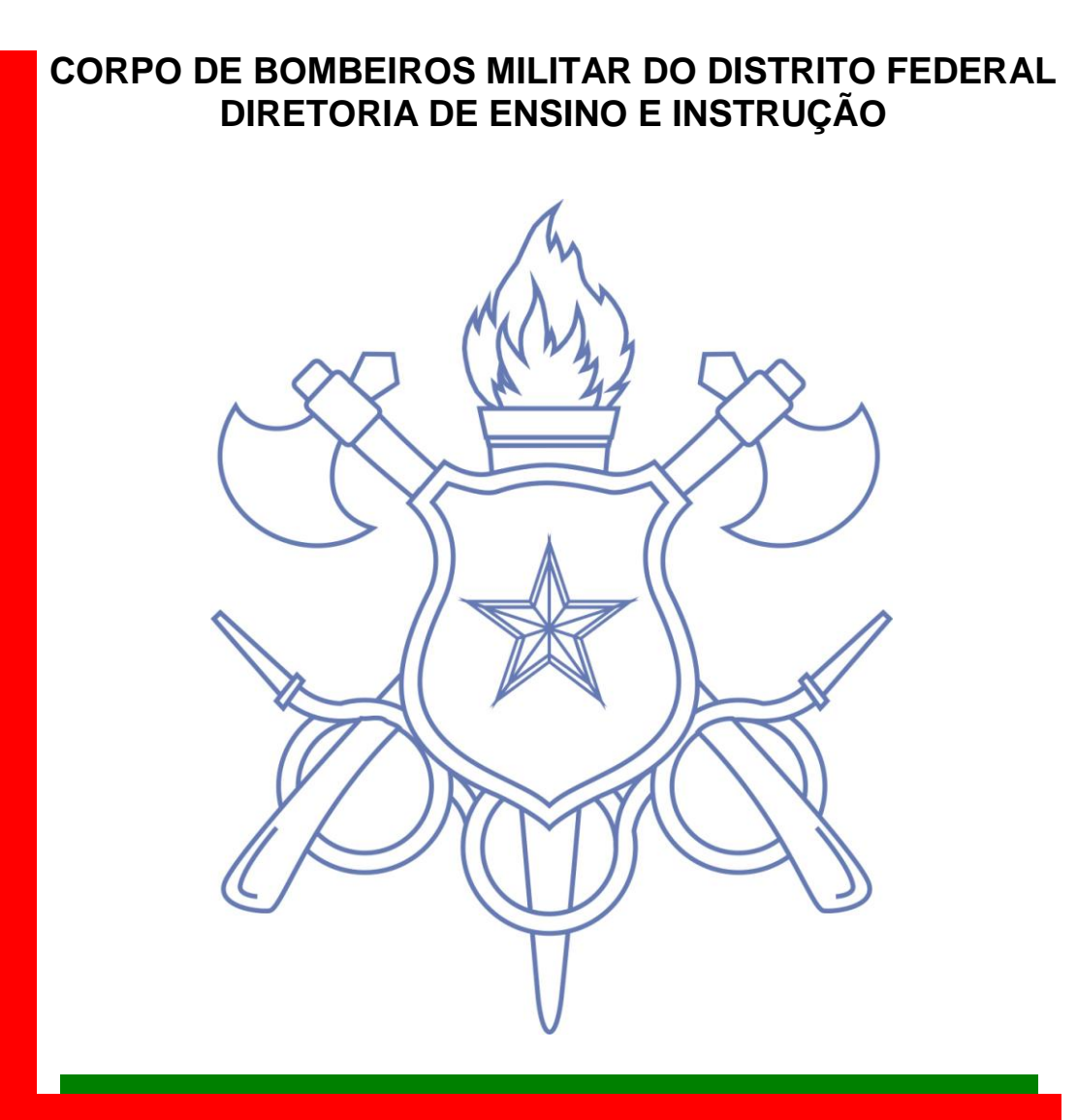

## **MANUAL PARA NORMATIZAÇÃO DE TRABALHOS ACADÊMICOS**

## **BRASÍLIA 2009**

## **MANUAL PARA NORMATIZAÇÃO DE TRABALHOS ACADÊMICOS**

**Elaborado por:**

Ten-Cel. QOBM/Comb. **Cleber** Rogério Pereira

## **LISTA DE ILUSTRAÇÕES**

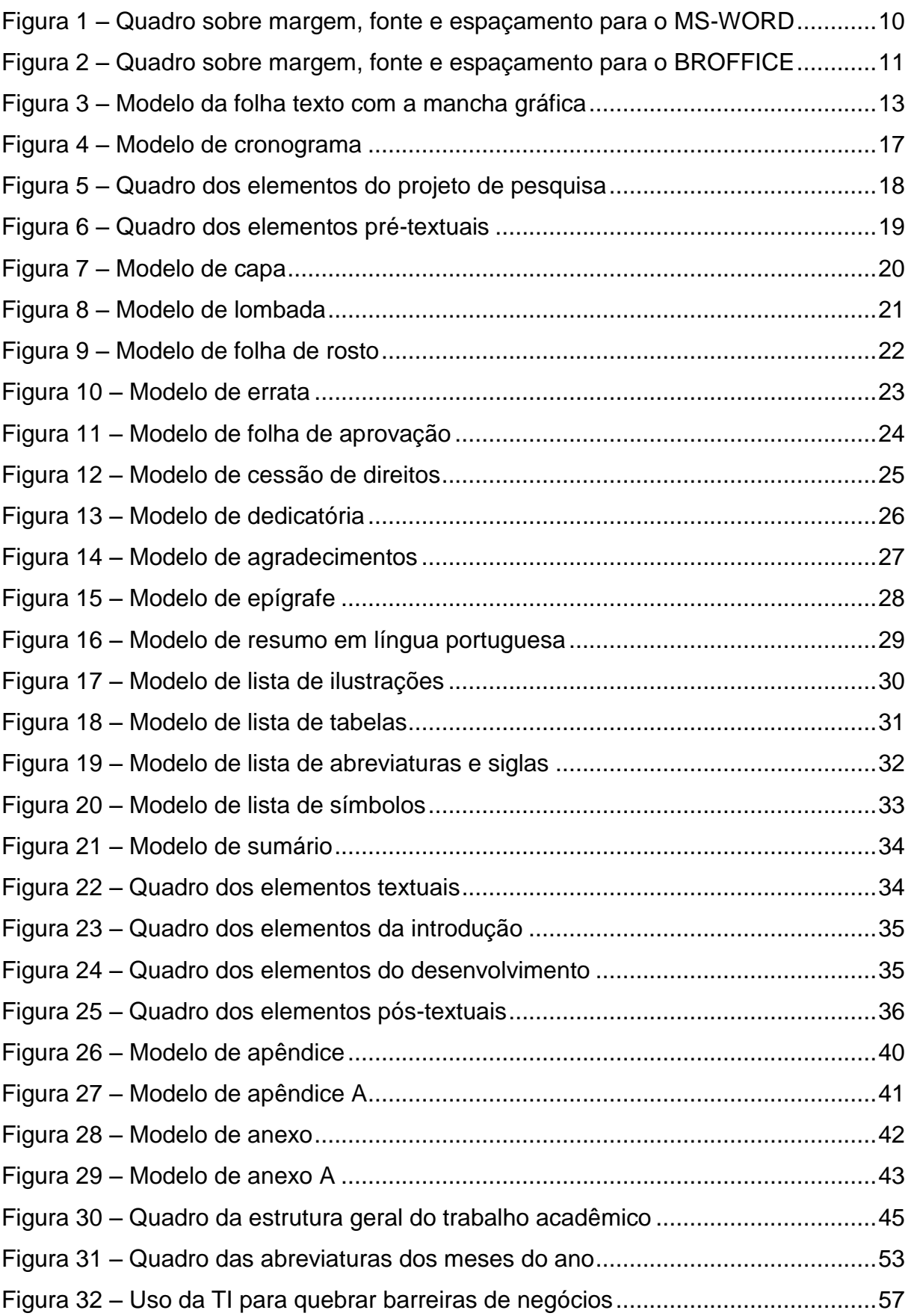

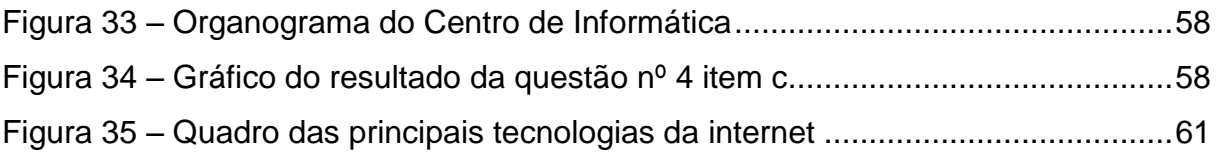

## **LISTA DE TABELAS**

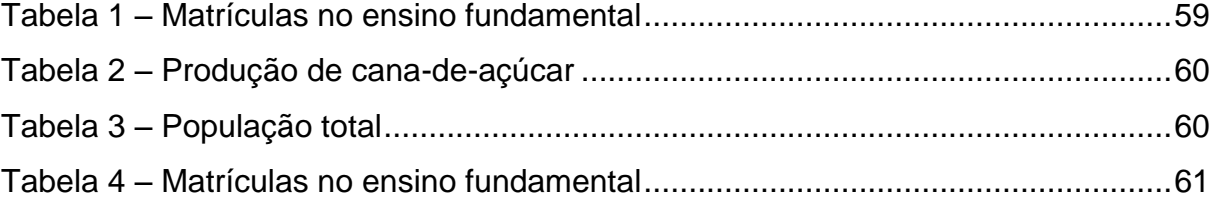

## **SUMÁRIO**

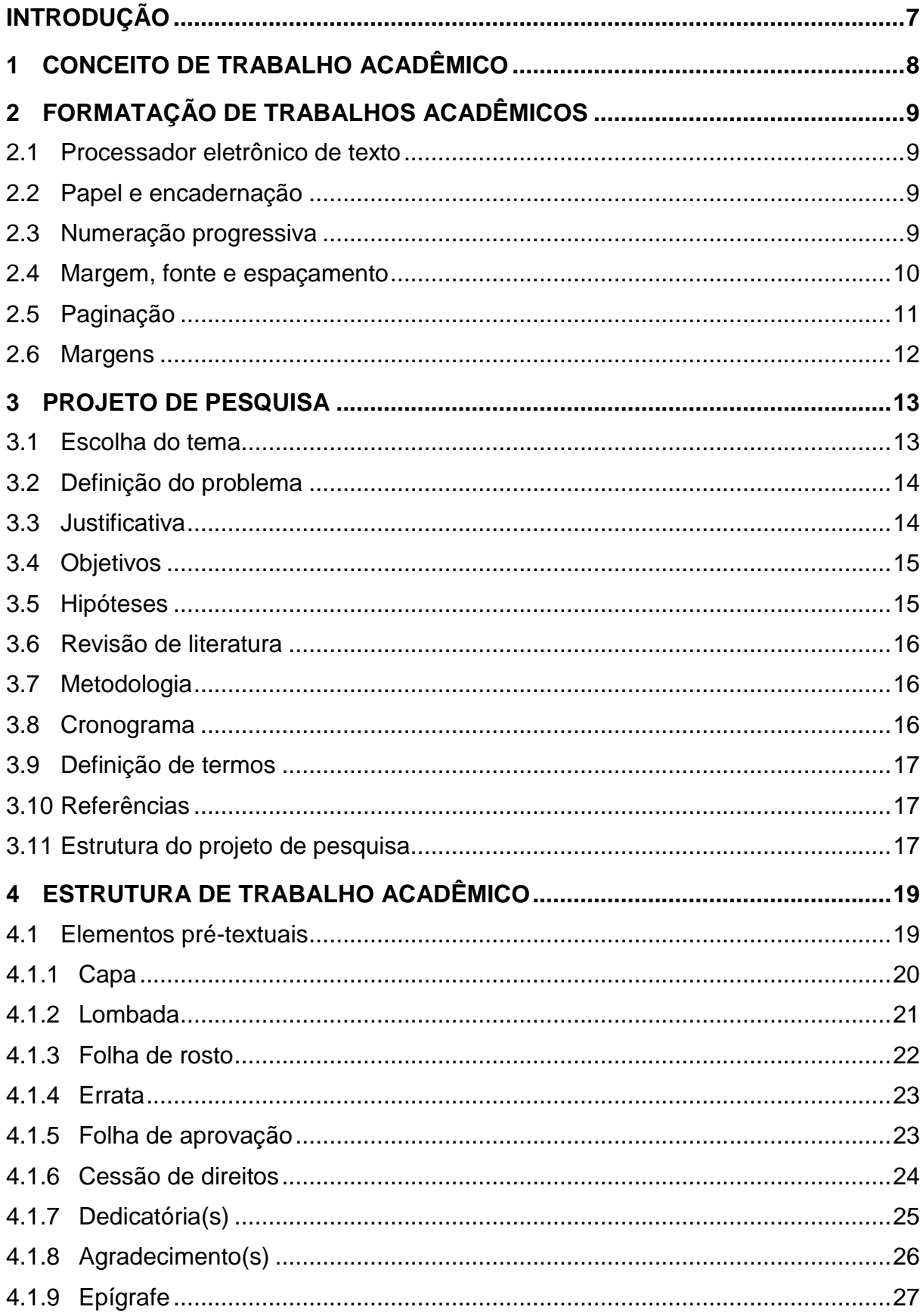

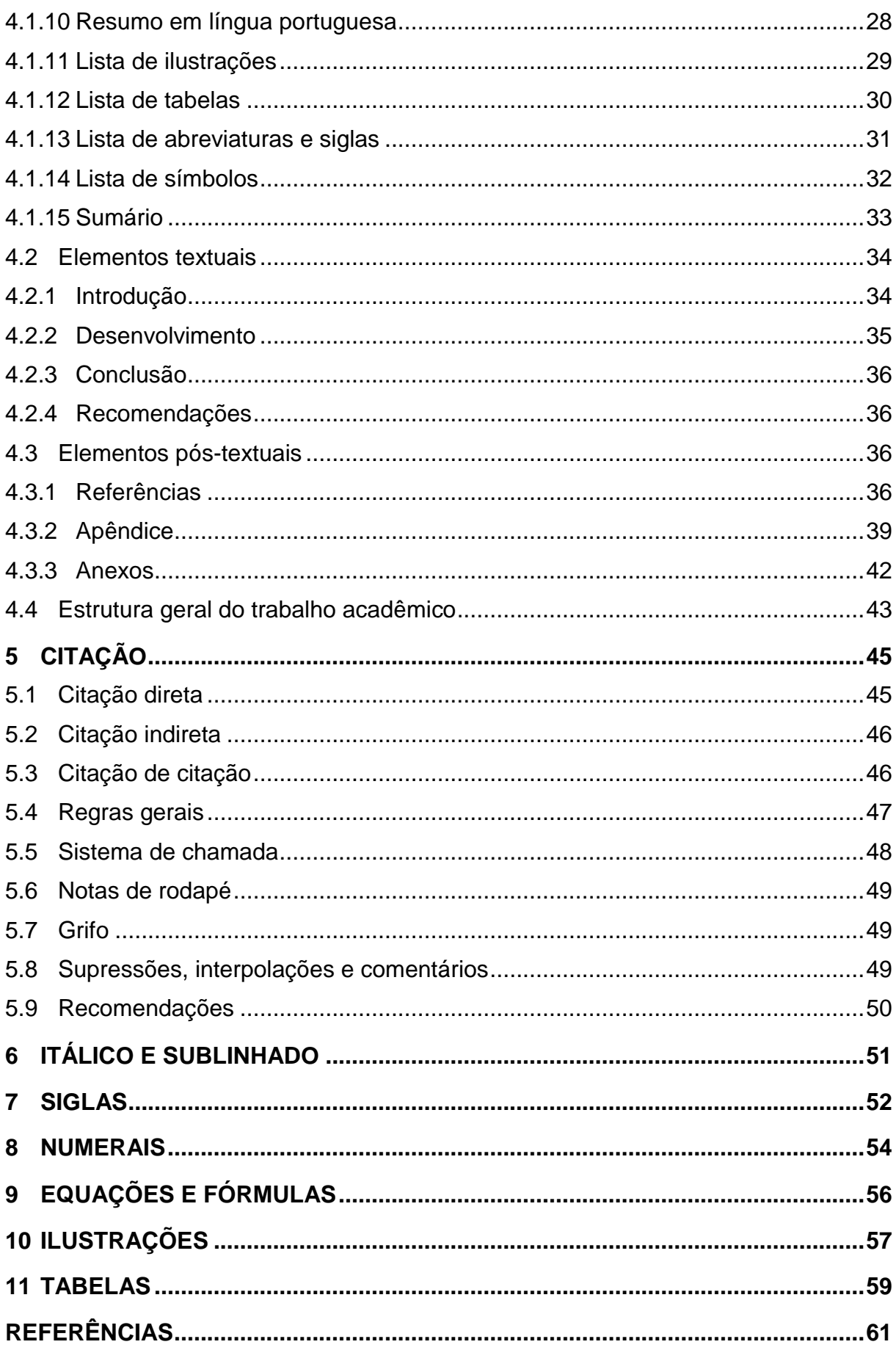

## **INTRODUÇÃO**

<span id="page-9-0"></span>Nos dias de hoje, a padronização de textos acadêmicos tem como objetivo principal otimizar a inserção e a recuperação dos textos produzidos em sistemas de informação, bibliotecas e base de dados digitais. Outro aspecto relevante a respeito da padronização dos trabalhos acadêmicos, é demonstrar o grau de organização da instituição associado a adesão às normas nacionais, o que resulta em uma imagem corporativa que apresenta uma instituição organizada, comprometida com a qualidade do conhecimento produzido, fortificando sua utilização pela comunidade científica e pela sociedade em geral.

Este manual visa padronizar a apresentação escrita dos trabalhos acadêmicos produzidos no âmbito do Corpo de Bombeiros Militar do Distrito Federal. O manual tem como objetivo auxiliar alunos, professores e orientadores quanto à elaboração e apresentação de trabalhos acadêmicos dos cursos ministrados pela Corporação. Sua aplicação, no entanto, não se restringe aos trabalhos de conclusão de curso, devendo, também, ser utilizado para formatar os trabalhos requeridos em disciplinas.

É um manual prático, elaborado a partir de informações coletadas da Associação Brasileira de Normas Técnicas (ABNT) e de outras instituições, adaptadas para melhor atender ao propósito da Corporação. É importante salientar, que este Manual não substitui a consulta às normas, mas facilita o entendimento e a aplicação dos padrões na elaboração e formatação do trabalho acadêmico. Para os casos não contidos nas normas da ABNT deverão ser seguidos os padrões estabelecidos no presente Manual.

Considerando que o Manual tem como base às normas brasileiras de documentação, o seu conteúdo poderá sofrer alterações futuras decorrentes da atualização das próprias normas.

Este Manual atualiza e substitui o Manual para normalização de trabalhos acadêmicos do Corpo de Bombeiros Militar do Distrito Federal, ano 2007, regulamentado pela Portaria nº 035, de 28 de dezembro de 2006.

# <span id="page-10-0"></span>**CONCEITO DE TRABALHO ACADÊMICO**

O trabalho acadêmico é conceituado como um documento escrito resultante de um estudo que expressa o conhecimento a respeito de um assunto dos cursos de graduação, pós-graduação, especialização, aperfeiçoamento e outros, emanado de suas respectivas disciplinas, sendo elaborado a partir da solicitação de um professor ou sob a coordenação de um professor/orientador (ABNT NBR 14724:2005).

# <span id="page-11-0"></span>**FORMATAÇÃO de TRABALHOS ACADÊMICOS**

### <span id="page-11-1"></span>**Processador eletrônico de texto**

Para o processo de digitação dos trabalhos acadêmicos deverão ser utilizados os processadores de texto MS-Word ou BROffice.

### <span id="page-11-2"></span>**Papel e encadernação**

Será utilizado para impressão o papel A4 (tamanho 21 x 29,7cm), 75 g, de cor branca. A impressão é feita somente em um dos lados (frente) do papel, na cor preta, com exceção das ilustrações.

Para a banca examinadora deverá ser entregue o total de exemplares de acordo com o número de integrantes da banca. Os exemplares para a banca examinadora serão encadernados em espiral na cor preta, utilizando-se de capas plásticas, sendo a primeira transparente e a última preta. Após aprovação e correção final, deverá ser entregue um exemplar em capa dura na cor preta e letras douradas. Os dados da lombada de trabalhos encadernados em capa dura estão na Figura 8.

### <span id="page-11-3"></span>**Numeração progressiva**

Deve-se adotar o sistema de numeração progressiva para as seções e subseções do texto. As seções primárias devem sempre iniciar uma nova página, mesmo que haja espaço na página anterior.

As seções primárias são divididas em subseções: secundária, terciária, quaternária e quinária. Após a subseção quinária utilizam-se alíneas que devem ser identificadas alfabeticamente por letras minúsculas seguidas de parênteses.

## **Exemplo:**

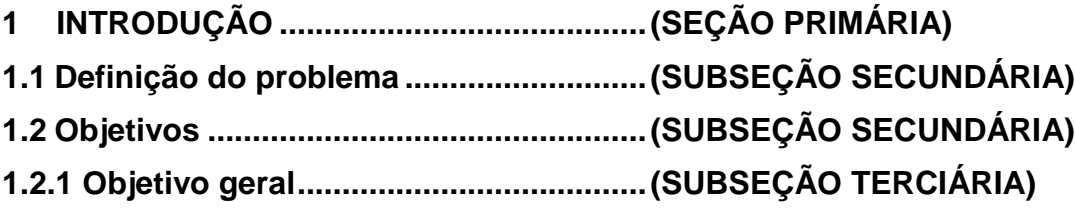

## <span id="page-12-1"></span>**Margem, fonte e espaçamento**

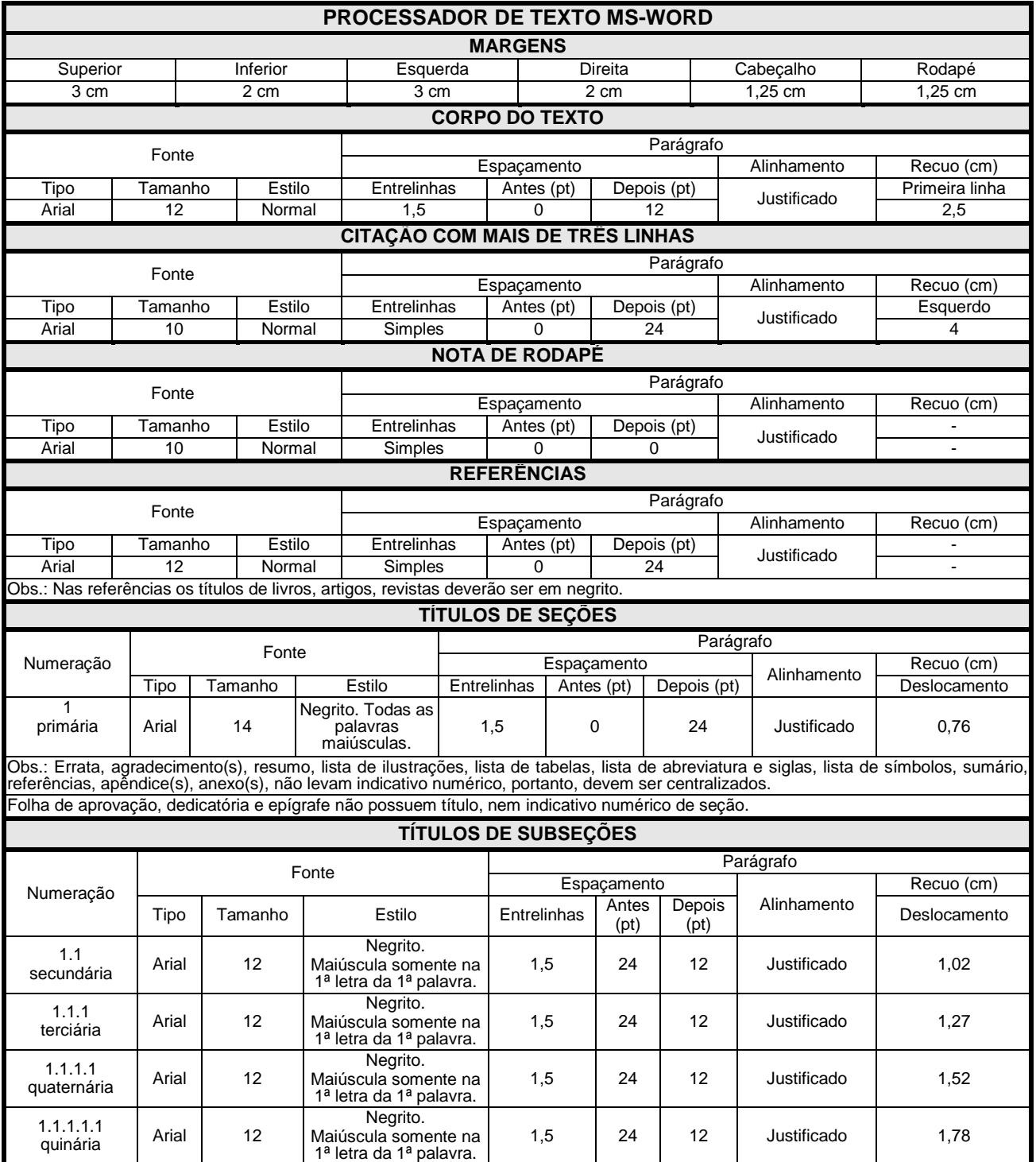

<span id="page-12-0"></span>**Figura 1 – Quadro sobre margem, fonte e espaçamento para o MS-WORD** Fonte: O autor.

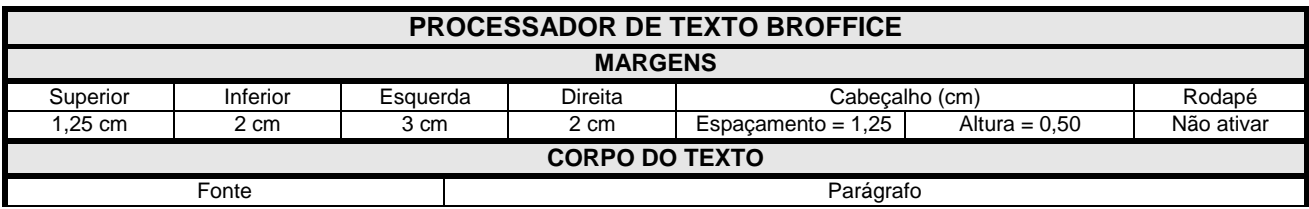

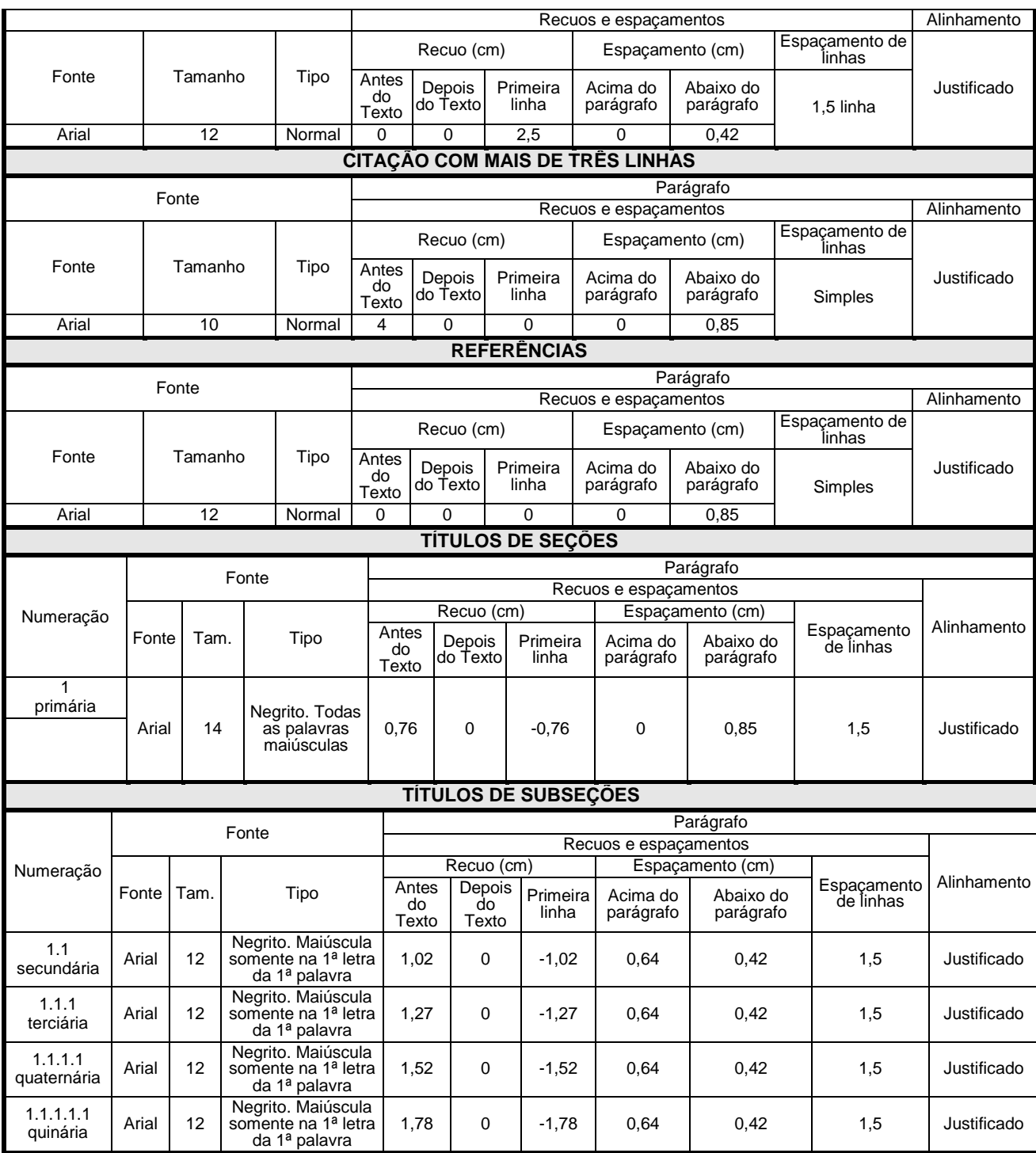

<span id="page-13-0"></span>**Figura 2 – Quadro sobre margem, fonte e espaçamento para o BROFFICE** Fonte: O autor.

## <span id="page-13-1"></span>**Paginação**

Todas as folhas do trabalho, a partir da folha de rosto, devem ser contadas sequencialmente, mas não numeradas. Entretanto, a numeração é colocada a partir da primeira folha da parte textual, em algarismos arábicos, no canto superior direito da folha, a 1,25 cm da borda superior, ficando o último algarismo a 2 cm da borda direita da folha.

Havendo apêndice e anexo, as suas folhas devem ser numeradas de maneira contínua e sua paginação deve dar seguimento à do texto principal.

A fonte utilizada para paginação é Arial tamanho 10.

## <span id="page-14-0"></span>**Margens**

A margem superior e esquerda deve ter 3 cm. A margem inferior e direita deve ter 2 cm. A folha deve estar no formato retrato. A seguir, modelo de folha texto.

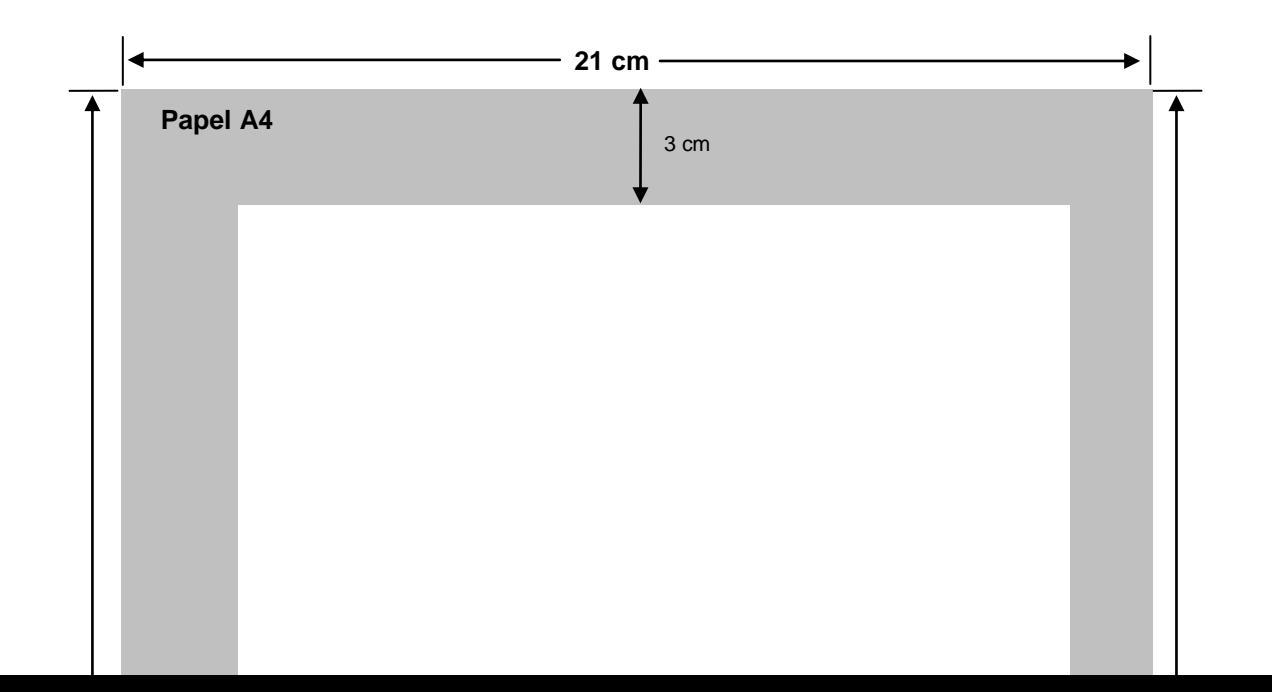

<span id="page-15-0"></span>**Figura 3 – Modelo da folha texto com a mancha gráfica** Fonte: O autor.

## <span id="page-15-1"></span>**PROJETO DE PESQUISA**

#### <span id="page-15-2"></span>**Escolha do tema**

Consiste na descrição do objeto de estudo, evidenciando qual a pesquisa pretendida. Tratando-se de tema livre, é sempre mais prático escolher um tema, cujo desenvolvimento na comunicação esteja realmente ao seu alcance. Evite temas demasiadamente complexos para suas possibilidades. O pesquisador deve levar em conta sua formação e/ou experiência profissional, sua disponibilidade de tempo, bem como as suas concepções e tendências pessoais e consultar especialistas na área do assunto.

Ao fazer a escolha do tema, é necessário também que você trate de delimitá-lo, de caracterizar claramente a perspectiva pela qual você irá enfocá-lo. Por

#### Manual para normatização de trabalhos acadêmicos 14

exemplo: caso o tema escolhido seja o amor na literatura; você poderá caracterizá-lo ainda melhor se escolher como assunto o amor na poesia, deixando a prosa de lado. A delimitação continuará se aprofundando, se você resolver que o tema será o amor na poesia brasileira do século XIX, o que eliminará do estudo os demais países e as demais épocas. Enfim, a caracterização poderá chegar a um grau realmente profundo de especificidade, dependendo do objetivo que você desejar alcançar com sua comunicação.

#### <span id="page-16-0"></span>**Definição do problema**

Escolhido o tema, a definição do problema será abordada a seguir. Talvez seja a parte decisiva do planejamento de uma pesquisa, porque obriga o pesquisador a uma profunda reflexão. A formulação do problema pode ser interrogativa ou afirmativa, usando uma linguagem clara e objetiva. O problema é uma questão que envolve dificuldades teóricas ou práticas, para as quais se buscam soluções.

## <span id="page-16-1"></span>**Justificativa**

Após definir o problema da pesquisa, cabe ao pesquisador justificar as razões de sua escolha, ou seja, porque faz tal pesquisa, quais as contribuições que sua pesquisa trará para a área do conhecimento em questão, sua relevância sob o ponto de vista social e científico.

Deve possuir argumentos relevantes da importância da pesquisa em questão e se completa com a exposição de interesses envolvidos.

Deve abranger:

- as contribuições teóricas que a pesquisa pode trazer;
- a importância do tema do ponto de vista geral e para os casos particulares em questão;
- a possibilidade de sugerir modificações dentro do tema proposto;
- a descoberta de soluções para casos gerais e particulares.

O conhecimento científico do pesquisador aliado à criatividade e capacidade de convencer favorecem na redação da justificativa.

## <span id="page-17-0"></span>**Objetivos**

Os objetivos de estudo definem o rumo de onde se quer chegar com a pesquisa: para que fazer esse trabalho? Seu objetivo deve referir-se ao saber. Devem ser redigidos com verbos no infinitivo: investigar, inquirir, indagar, estudar, pesquisar, questionar, identificar, utilizar, esclarecer, aprofundar, aplicar etc.

Os objetivos dividem-se em:

- Objetivo geral refere-se ao tema. Deve explicitar o que você pretende no seu trabalho. Deve ser a síntese do que se pretende alcançar.
- Objetivos específicos referem-se ao assunto. Para o cumprimento do objetivo geral, os objetivos específicos devem manifestar as etapas previstas para completar a finalidade da proposta e serão um desdobramento do objetivo geral.

Deve-se enfatizar que os objetivos apresentados deverão ser alcançados no decorrer da pesquisa. Caso isso não ocorra, os mesmos deverão ser revistos ou então excluídos.

#### <span id="page-17-1"></span>**Hipóteses**

A hipótese é uma determinação prévia de uma conclusão. Uma provável e suposta resposta ao problema formulado. Tem a finalidade precípua de orientar a pesquisa, formulá-la e orientá-la de modo rigoroso. Não é conclusiva, mas especulativa. Somente após a investigação exaustiva dos fatos em que se baseia é que pode ser confirmada ou não – jamais antes.

Se os dados obtidos na pesquisa não comprovarem a hipótese, o trabalho de comunicação não poderá concluir com tal afirmativa. Muitas vezes, durante a investigação, a hipótese inicial pode sofrer uma transformação ou uma substituição. Ocorre que, ao pesquisar, descobrem-se fatos ou dados inteiramente novos, capazes de modificar a diretriz da abordagem, ou seja, modificar o rumo da investigação.

Enfim, uma última informação prática para a fase da elaboração da hipótese de trabalho: enquanto você está tratando de formular a hipótese, limite-se a reunir os elementos já conhecidos do tema, mas faça-o da maneira mais completa e sistemática possível. Trate de juntar todo o material diretamente relacionado ao tema, mas não despreze inteiramente alguns outros que, embora não diretamente relacionados, possam esclarecer outros aspectos da questão.

## <span id="page-18-0"></span>**Revisão de litera**t**ura**

Para direcionar o seu estudo, você deve fazer uma pesquisa bibliográfica sobre o problema a ser pesquisado, o que envolverá uma revisão da literatura sobre o tema escolhido. Uma pesquisa bibliográfica é um meio de ação e de investigação de todo trabalhador intelectual. Seu objetivo é desvendar, recolher e analisar as principais contribuições teóricas sobre um determinado fato, assunto ou ideia.

A revisão de literatura representa a base teórica que vai fundamentar a reflexão e a argumentação do pesquisador.

## <span id="page-18-1"></span>**Metodologia**

A metodologia apresenta os métodos e as técnicas que serão utilizados na pesquisa. É utilizada para facilitar o cumprimento dos objetivos. Pergunta-se: para realizar a pesquisa em torno de meu tema – problema/objetivo/hipótese –, que procedimentos devo adotar? Como fazer para realizar a investigação? Que passos dar?

Neste momento, é interessante consultar o Livro de Metodologia da Pesquisa, para conhecer os métodos (os procedimentos mais amplos de raciocínio) e as técnicas de pesquisa (os procedimentos mais restritos, que se concretizam por meio de instrumentos adequados). Então, descobrirá qual será a melhor metodologia a ser utilizada na investigação.

## <span id="page-18-2"></span>**Cronograma**

É o controle do tempo necessário para o desenvolvimento do trabalho de pesquisa: como vou distribuir esse tempo? Em quanto tempo farei o trabalho? Que etapas serão agendadas durante a pesquisa? Indicar com clareza o tempo necessário para a realização da pesquisa em cada uma das suas etapas. Um cronograma bem feito faz com que o projeto seja viável e econômico. A seguir, modelo de cronograma:

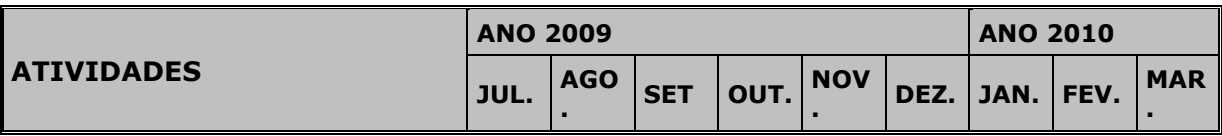

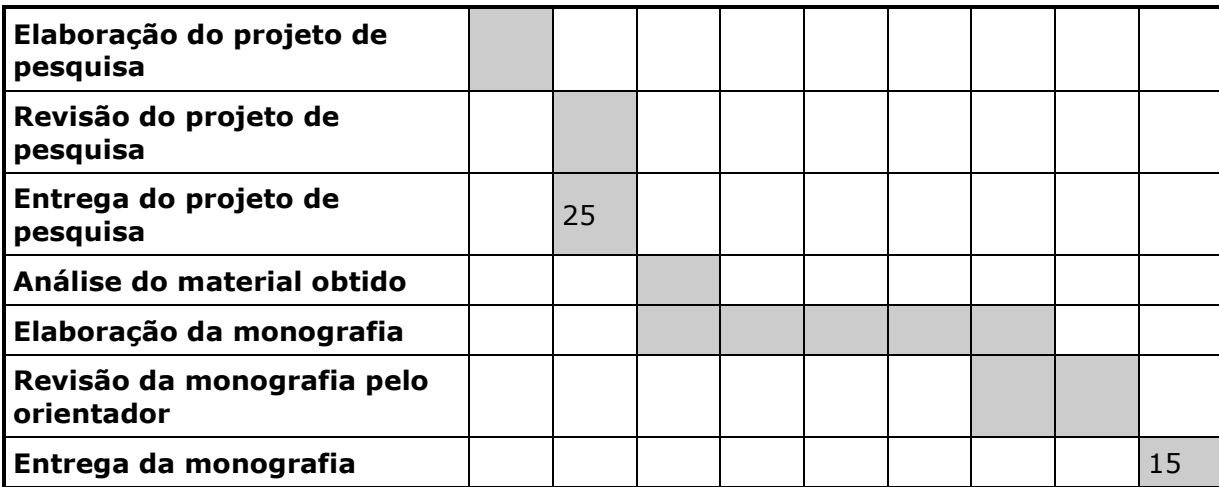

<span id="page-19-0"></span>**Figura 4 – Modelo de cronograma** Fonte: O autor.

#### <span id="page-19-1"></span>**Definição de termos**

Frequentemente os trabalhos acadêmicos empregam termos especializados ou palavras do vocabulário comum que requerem definição prévia para não confundir o leitor. O autor deve partir do pressuposto que o leitor não é um especialista da área de conhecimento ou do tema propriamente dito. É neste tópico que o autor deve definir todos os termos que porventura empregará no desenvolvimento de seu trabalho.

Os termos devem ser listados em ordem alfabética e destacados tipograficamente (negrito), seguidos por suas definições.

## <span id="page-19-2"></span>**Referências**

Apresentam a indicação de livros, revistas técnicas, periódicos, legislações, *sites* etc., utilizados para a elaboração do projeto, que será enriquecida no momento da elaboração da monografia, em função de novas consultas realizadas. As referências devem ser elaboradas de acordo com NBR 6023 da ABNT (2002a).

### <span id="page-19-3"></span>**Estrutura do projeto de pesquisa**

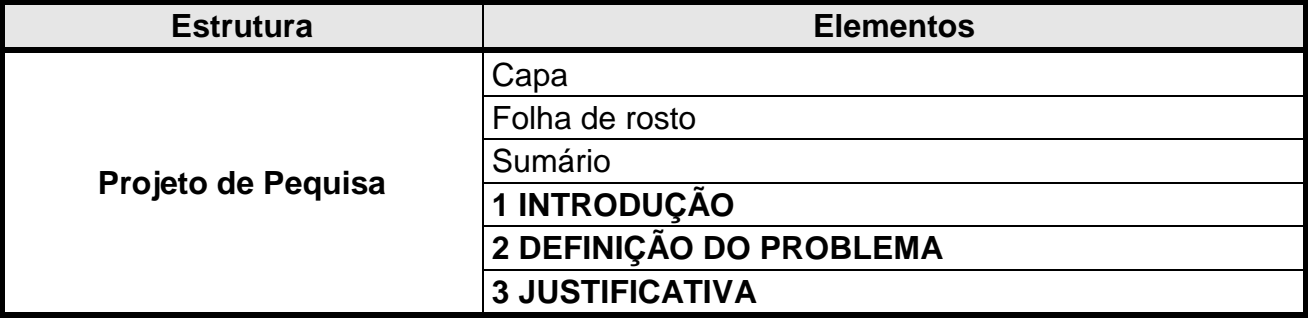

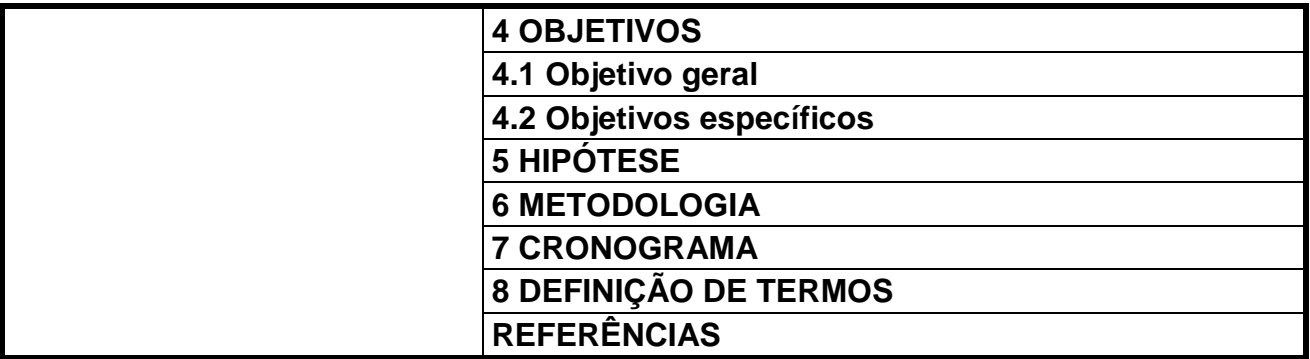

<span id="page-20-0"></span>**Figura 5 – Quadro dos elementos do projeto de pesquisa** Fonte: O autor.

Para a elaboração do projeto de pesquisa deverão ser seguidos os modelos de capa (Figura 7), folha de rosto (Figura 9), sumário (Figura 20) apresentados na Seção 4 (ESTRUTURA DE TRABALHO ACADÊMICO). Deverá ser alterado o item (natureza do trabalho) da folha de rosto para o seguinte texto:

> Projeto de pesquisa apresentado à disciplina Metodologia da Pesquisa Científica como requisito para conclusão do (Nome do curso) do Corpo de Bombeiros Militar do Distrito Federal.

Na introdução o pesquisador deverá discorrer sobre o seu tema, sua delimitação, ou seja, esclarecer o ponto de vista sob o qual o tema será enfocado.

## <span id="page-21-1"></span>**Estrutura de trabalho acadêmico**

A NBR 14724 da ABNT (2005) estabelece a estrutura de trabalho acadêmico em três partes: elementos pré-textuais, elementos textuais e elementos pós-textuais.

## <span id="page-21-2"></span>**Elementos pré-textuais**

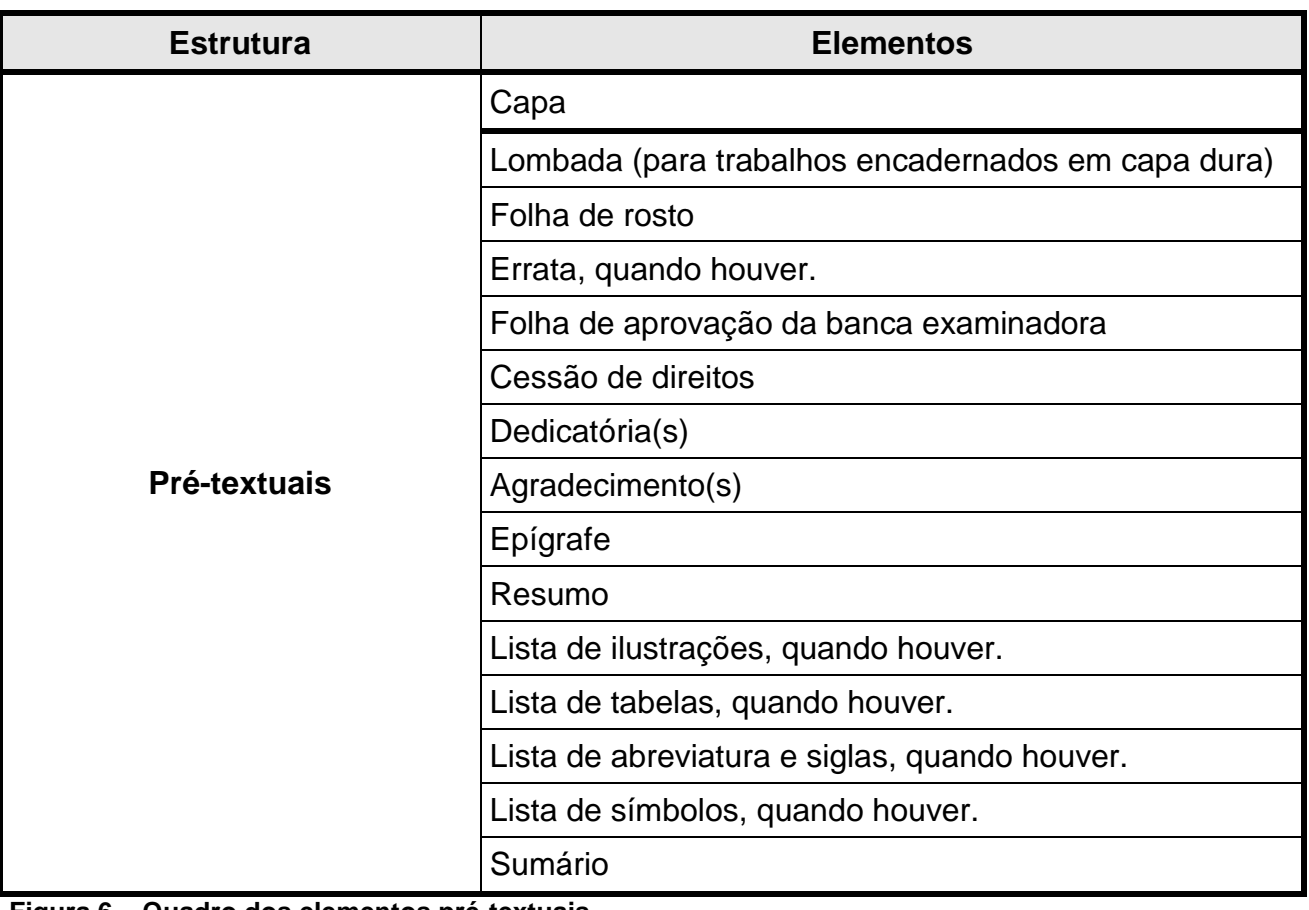

São compostos por elementos que antecedem o texto principal do trabalho.

<span id="page-21-0"></span>**Figura 6 – Quadro dos elementos pré-textuais** Fonte: O autor.

Os elementos pré-textuais devem aparecer na ordem mencionada.

#### <span id="page-22-1"></span>**Capa**

Elemento obrigatório que deve conter as seguintes informações: nome da instituição; nome do autor; título; subtítulo, se houver; local (cidade); ano.

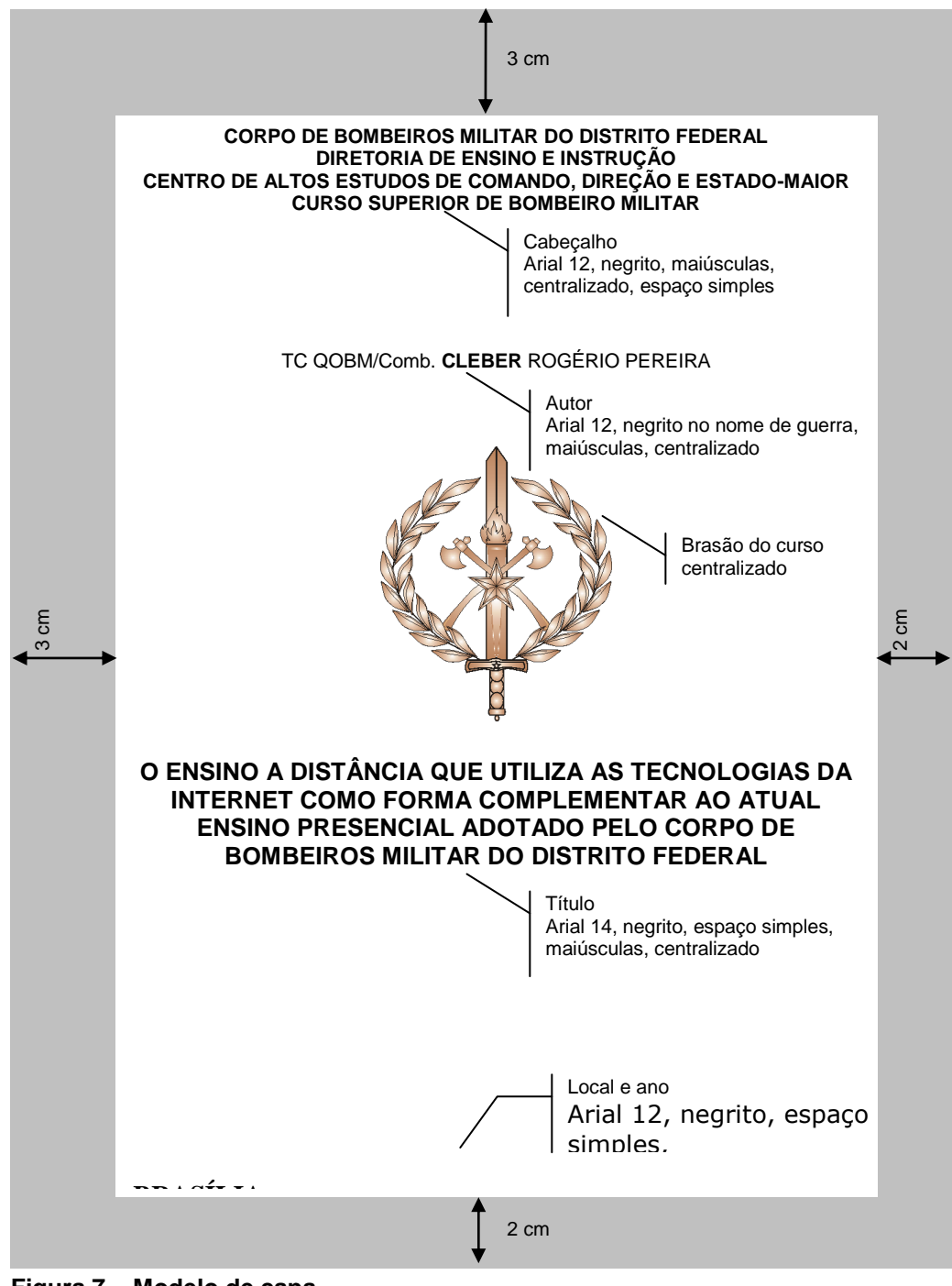

<span id="page-22-0"></span>**Figura 7 – Modelo de capa** Fonte: O autor.

#### <span id="page-23-1"></span>**Lombada**

De acordo com a NBR 12225 da ABNT (2004), a lombada é parte da capa que reúne as margens internas ou dobras das folhas, sejam elas costuradas, grampeadas, coladas ou mantidas juntas de outra maneira; também chamada de dorso. Suas informações impressas longitudinalmente do alto para o pé da lombada possibilitam a leitura quando o documento está com a face dianteira voltada para cima. Seus elementos são: nome do autor, posto ou graduação, título, curso e ano.

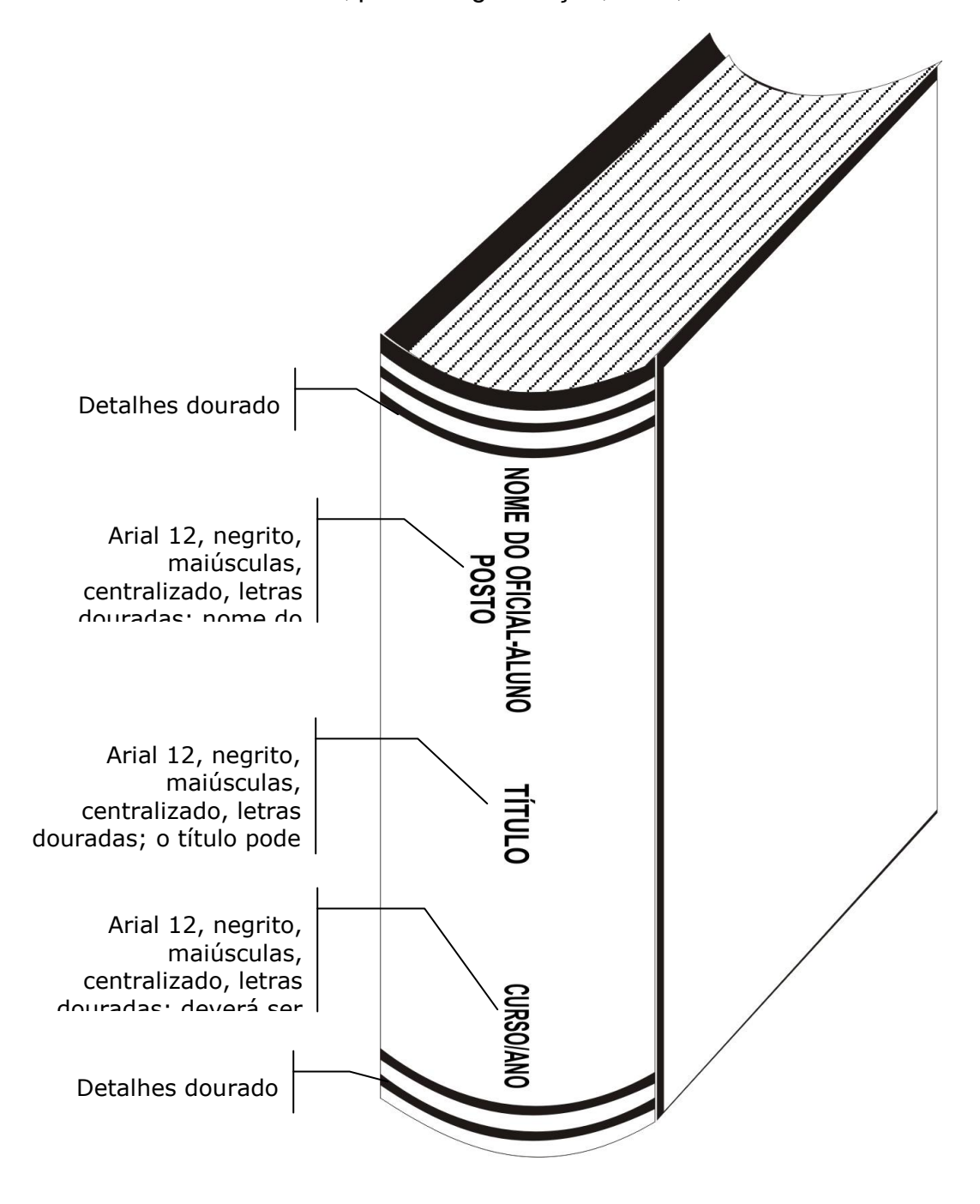

<span id="page-23-0"></span>**Figura 8 – Modelo de lombada**

Fonte: O autor.

#### <span id="page-24-1"></span>**Folha de rosto**

Os elementos da folha de rosto são: nome do autor do trabalho acadêmico; título principal do trabalho; subtítulo do trabalho se houver; natureza do trabalho; nome do orientador; cidade; ano.

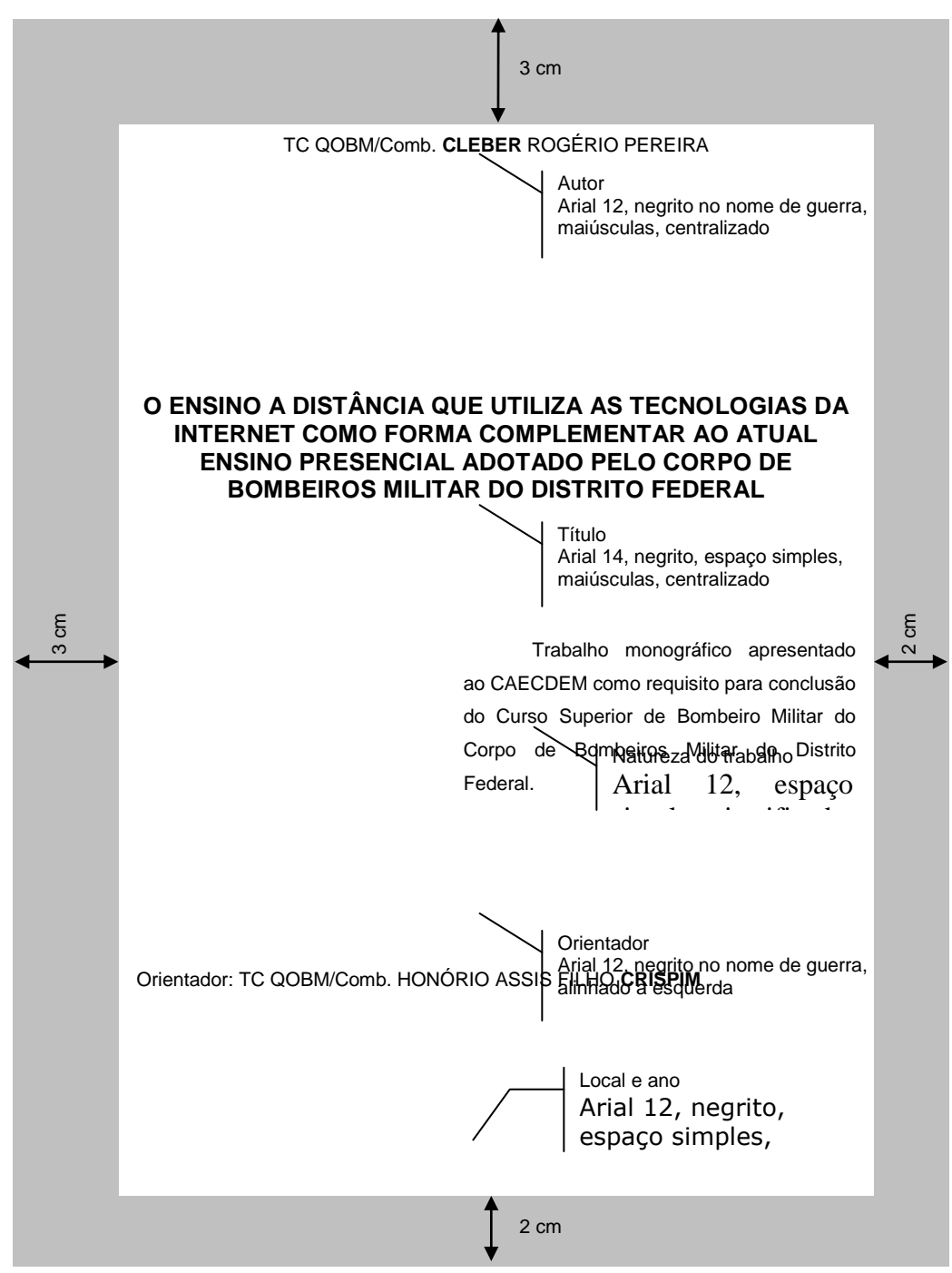

<span id="page-24-0"></span>**Figura 9 – Modelo de folha de rosto BRASÍLIA** Fonte: O autor.

#### <span id="page-25-1"></span>**Errata**

Trata-se de uma lista dos erros que ocorreram no trabalho, com as devidas correções. É exposta em papel avulso, adicionada ao trabalho acadêmico depois de impresso, se houver necessidade. É inserida após a folha de rosto.

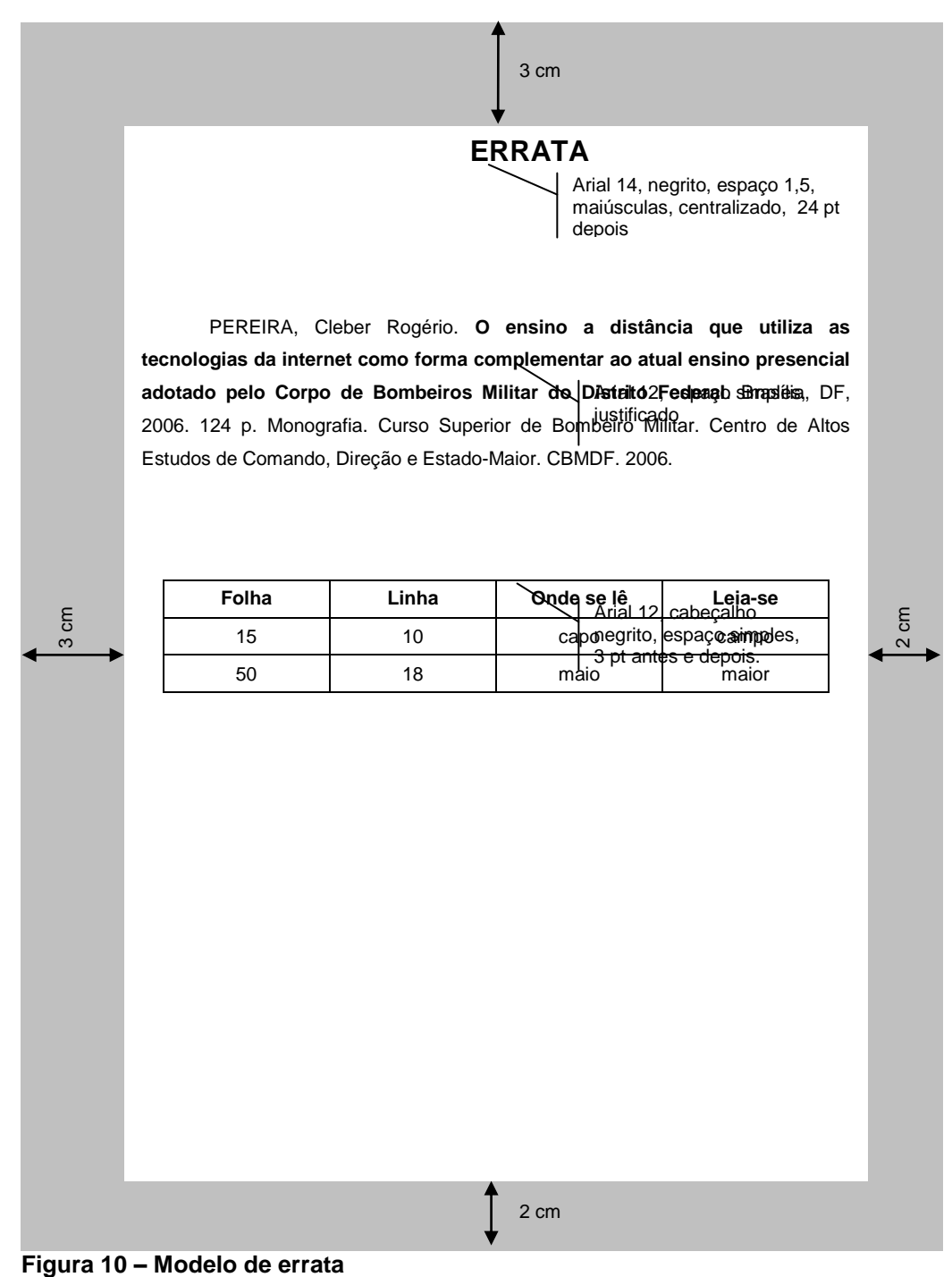

<span id="page-25-2"></span><span id="page-25-0"></span>Fonte: O autor.

Elemento obrigatório, colocado logo após a folha de rosto, com as seguintes informações: nome do aluno; título; subtítulo (se houver); natureza do trabalho; data de aprovação; membros da banca examinadora.

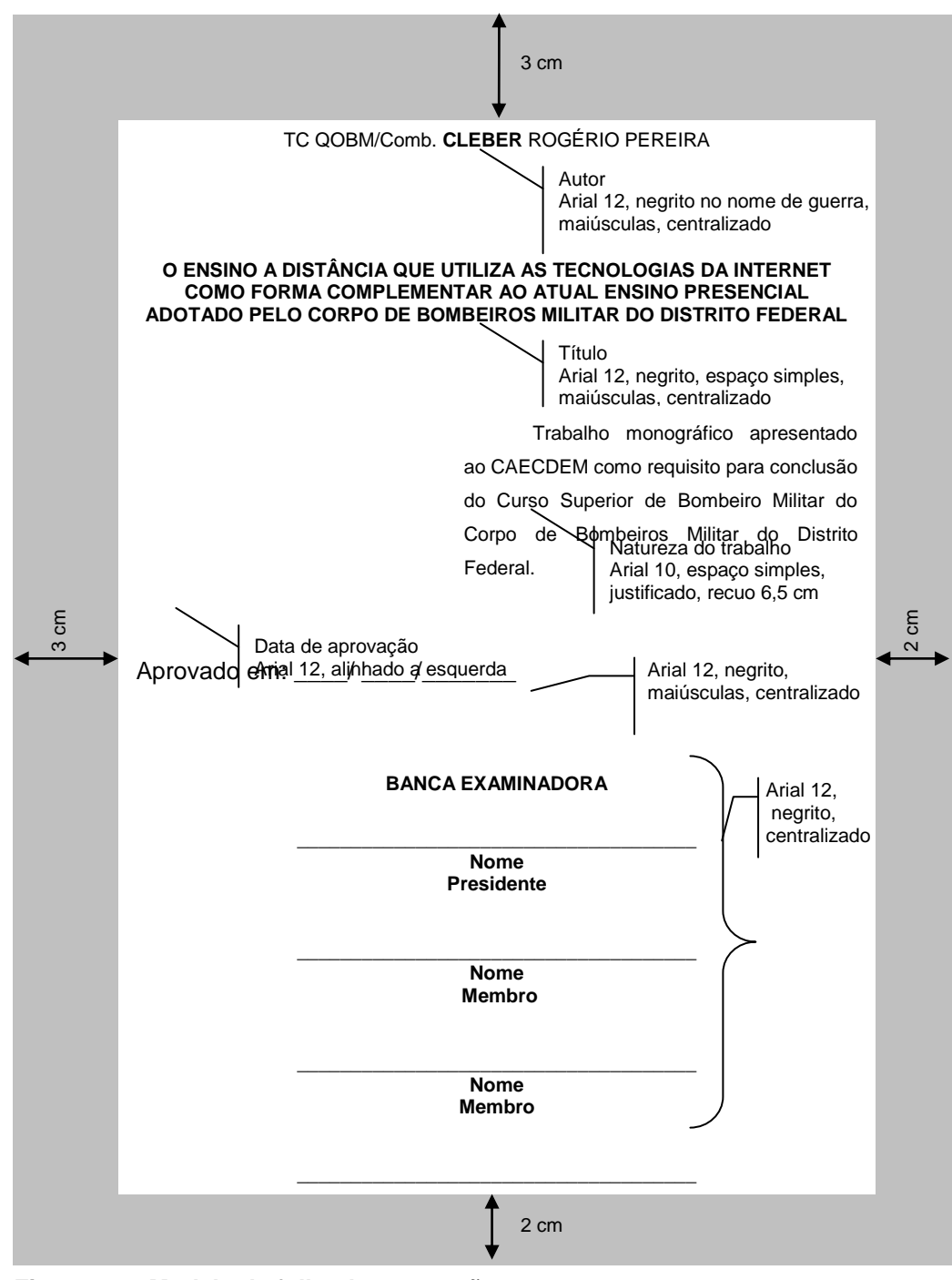

<span id="page-26-0"></span>**Figura 11 – Modelo de folha de aprovação** Fonte: O autor.

#### <span id="page-26-1"></span>**Cessão de direitos**

A seguir, modelo de cessão de direitos.

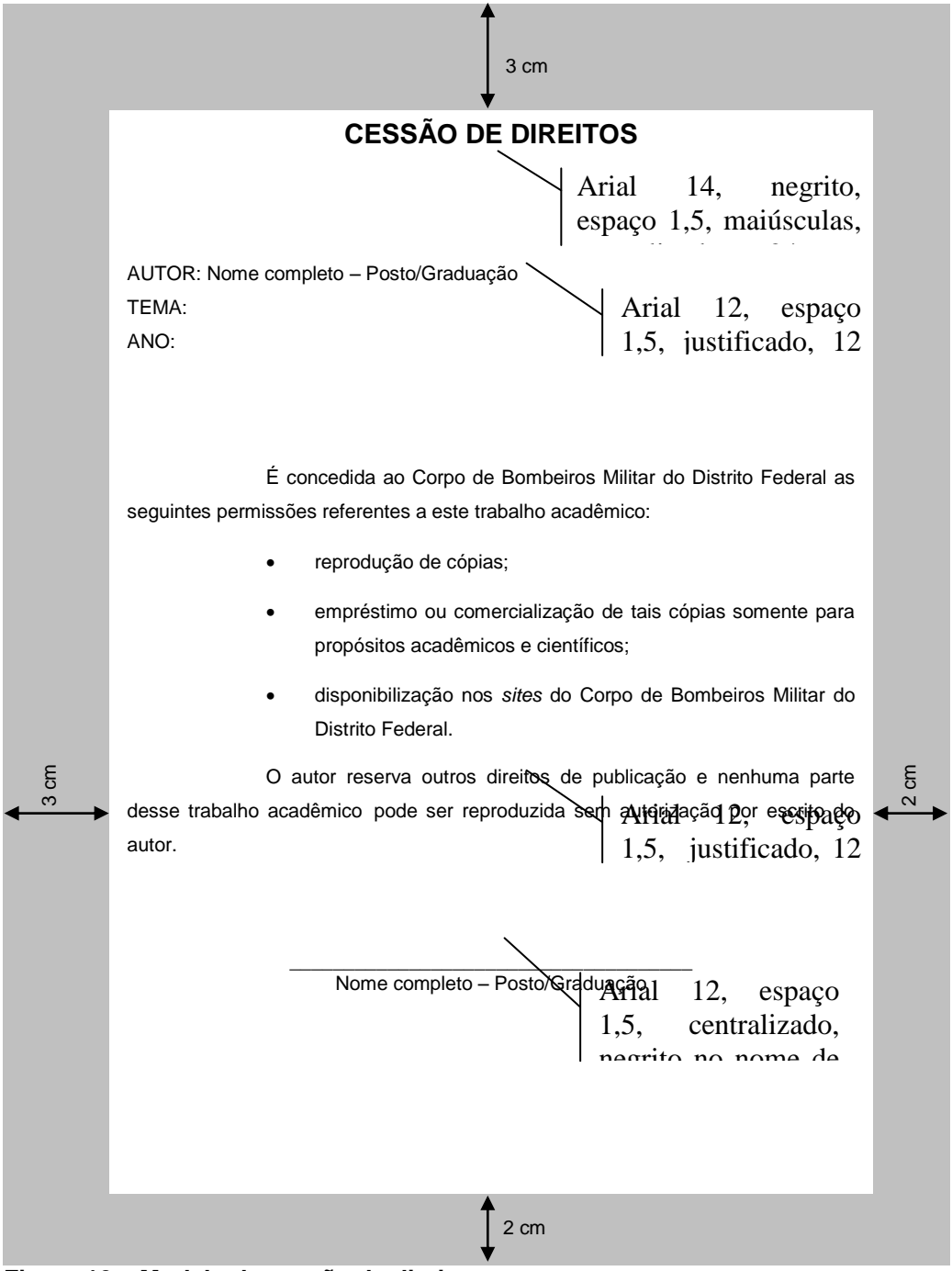

<span id="page-27-0"></span>**Figura 12 – Modelo de cessão de direitos** Fonte: O autor.

<span id="page-27-1"></span>**Dedicatória(s)**

A dedicatória é a página, na qual o autor presta homenagem ou dedica o trabalho acadêmico a alguém.

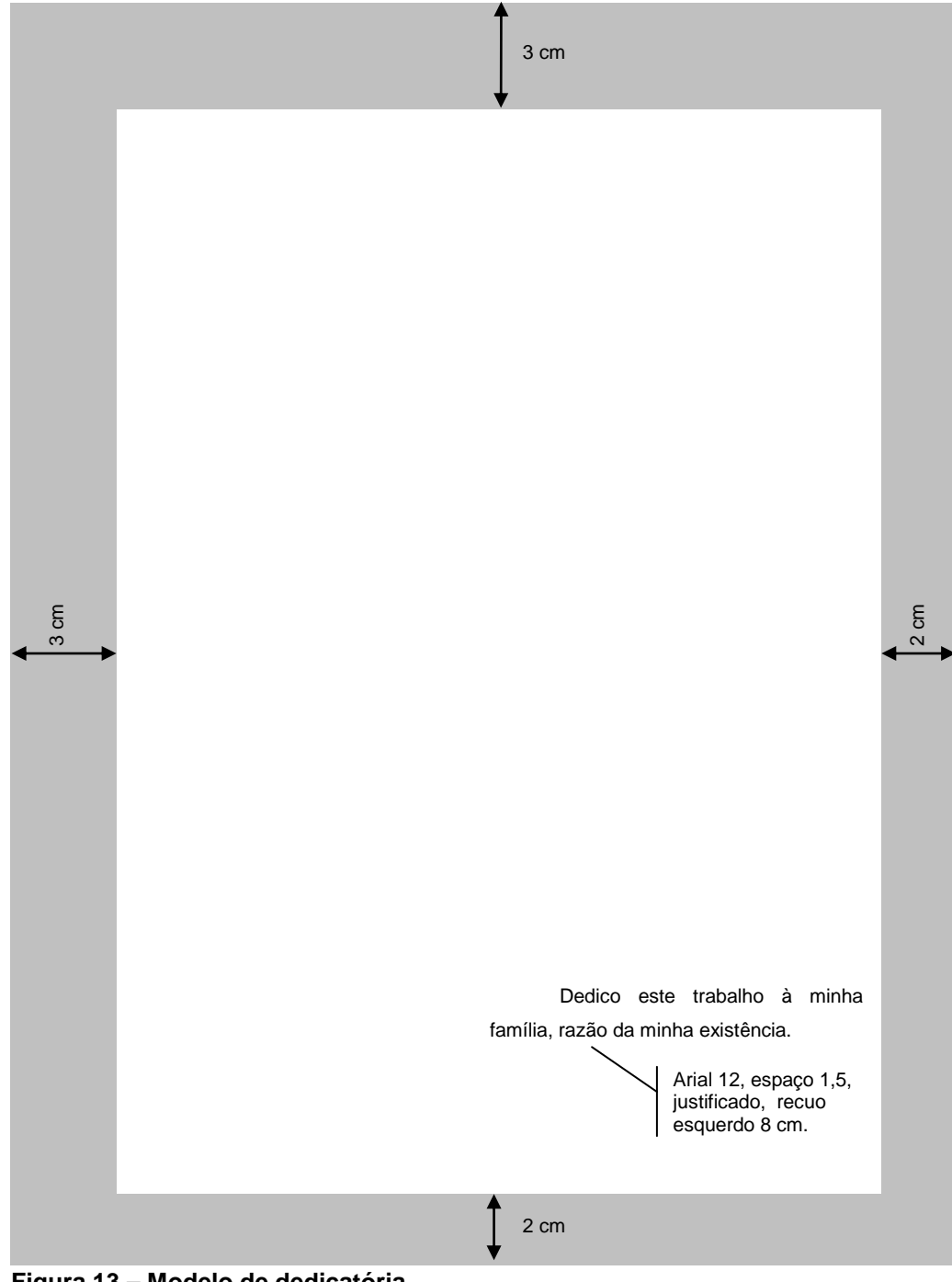

<span id="page-28-0"></span>**Figura 13 – Modelo de dedicatória** Fonte: O autor.

<span id="page-28-1"></span>**Agradecimento(s)**

O autor agradece às pessoas que contribuíram de maneira importante para a elaboração do trabalho acadêmico. É colocado após a dedicatória.

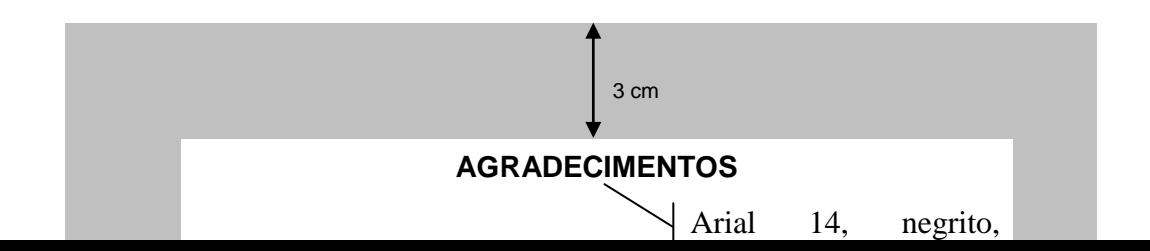

<span id="page-29-0"></span>**Figura 14 – Modelo de agradecimentos** Fonte: O autor.

<span id="page-29-1"></span>**Epígrafe**

É um pensamento ou frase que serve de tema a um assunto. É colocado após os agradecimentos.

3 cm

<span id="page-30-0"></span>**Figura 15 – Modelo de epígrafe** Fonte: O autor.

#### <span id="page-30-1"></span>**Resumo em língua portuguesa**

O resumo é constituído de uma sequência de frases breves e objetivas e não de uma simples enumeração de tópicos. Deve vir em um único parágrafo justificado e sem recuo de primeira linha. Logo abaixo, serão informadas em ordem alfabética as palavras-chave, ou seja, as palavras representativas do conteúdo do trabalho acadêmico.

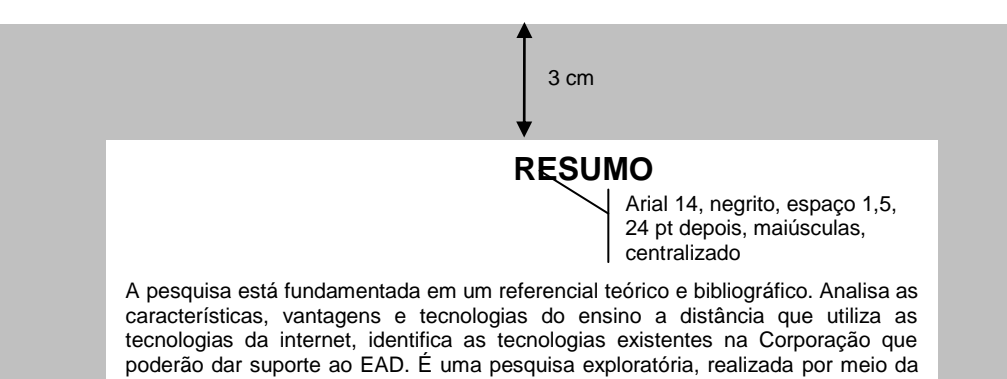

<span id="page-31-0"></span>**Figura 16 – Modelo de resumo em língua portuguesa** Fonte: O autor.

<span id="page-31-1"></span>**Lista de ilustrações**

A lista de ilustrações deve ser elaborada de acordo com a ordem apresentada no texto, com cada item designado por seu nome específico, acompanhado do respectivo número da página.

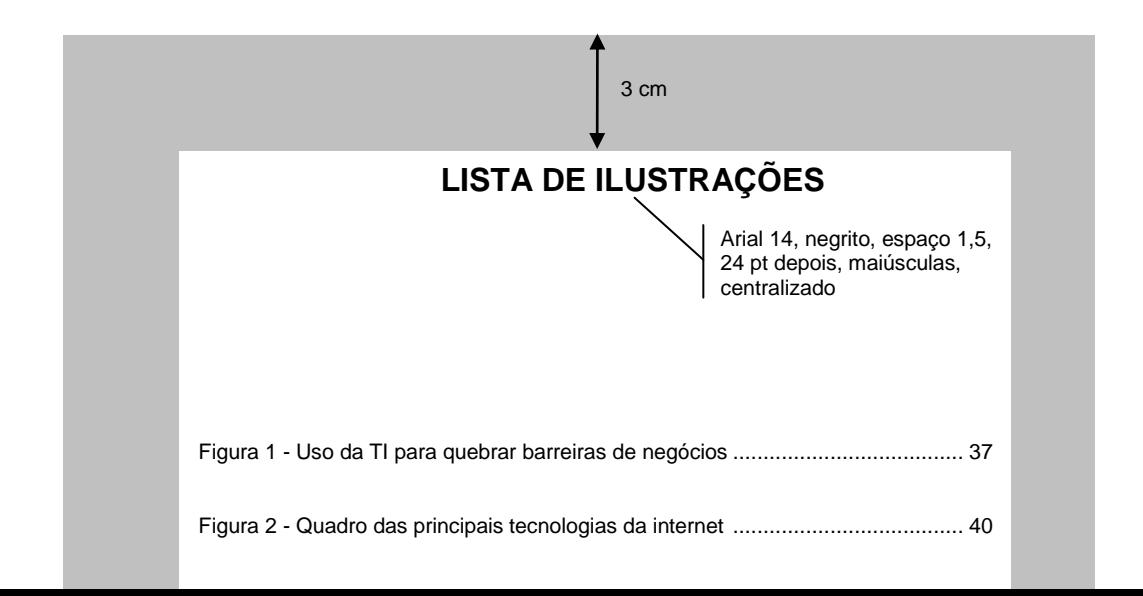

<span id="page-32-0"></span>**Figura 17 – Modelo de lista de ilustrações** Fonte: O autor.

<span id="page-32-1"></span>**Lista de tabelas**

A lista de tabelas é elaborada de acordo com a ordem apresentada no texto, com cada item designado por seu nome específico, acompanhado do respectivo número da página.

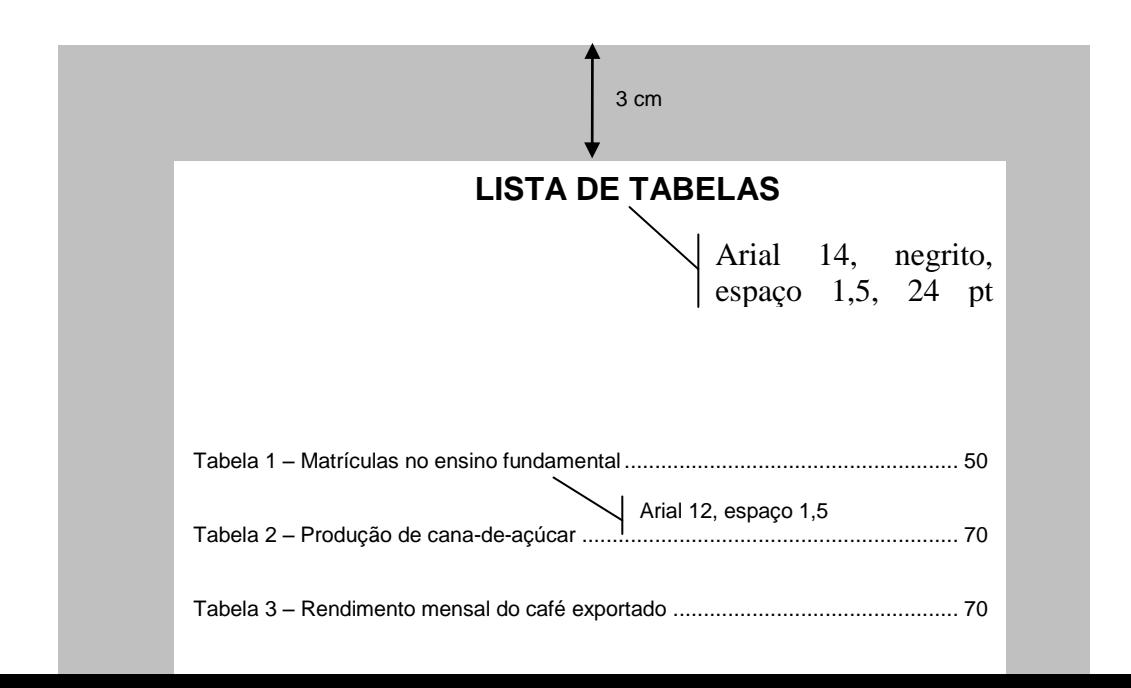

<span id="page-33-0"></span>**Figura 18 – Modelo de lista de tabelas** Fonte: O autor.

<span id="page-33-1"></span>**Lista de abreviaturas e siglas**

Consiste numa relação alfabética das abreviaturas e siglas utilizadas no texto, seguidas das palavras ou expressões correspondentes por extenso.

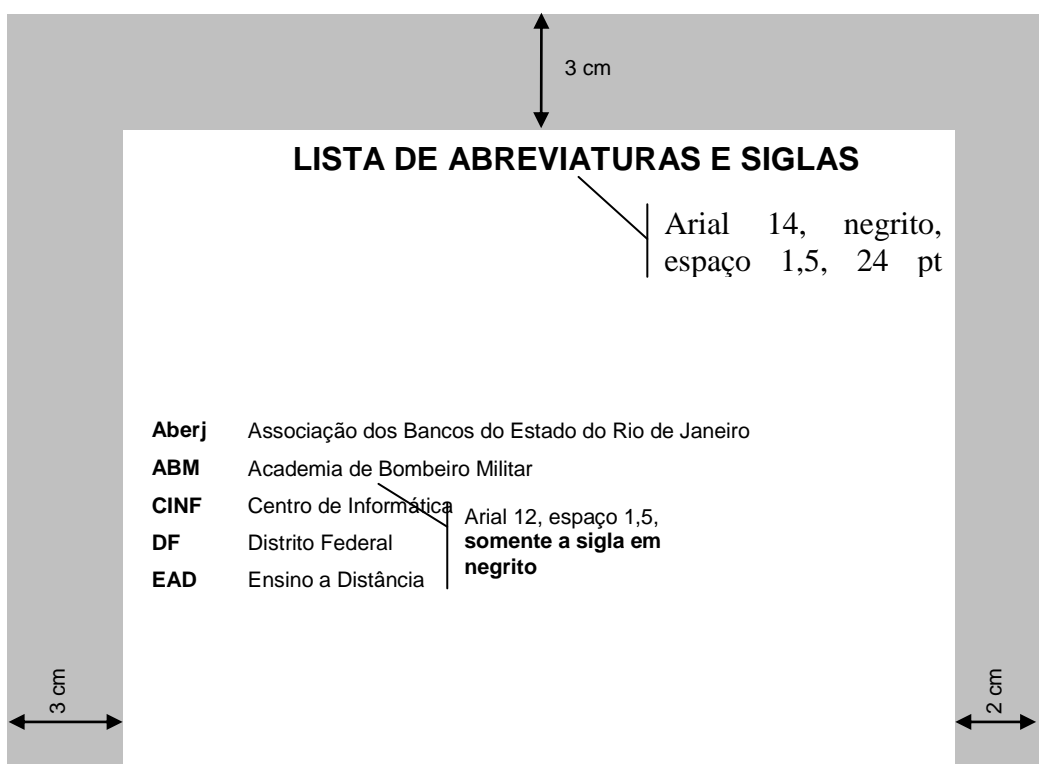

<span id="page-34-0"></span>**Figura 19 – Modelo de lista de abreviaturas e siglas** Fonte: O autor.

<span id="page-34-1"></span>**Lista de símbolos**

Deve ser elaborada em ordem alfabética e com o devido significado: g (grama); m (metro); kg (quilograma); V (volt) maiúsculo, s (segundo). São escritos sem ponto de abreviação e sem plural.

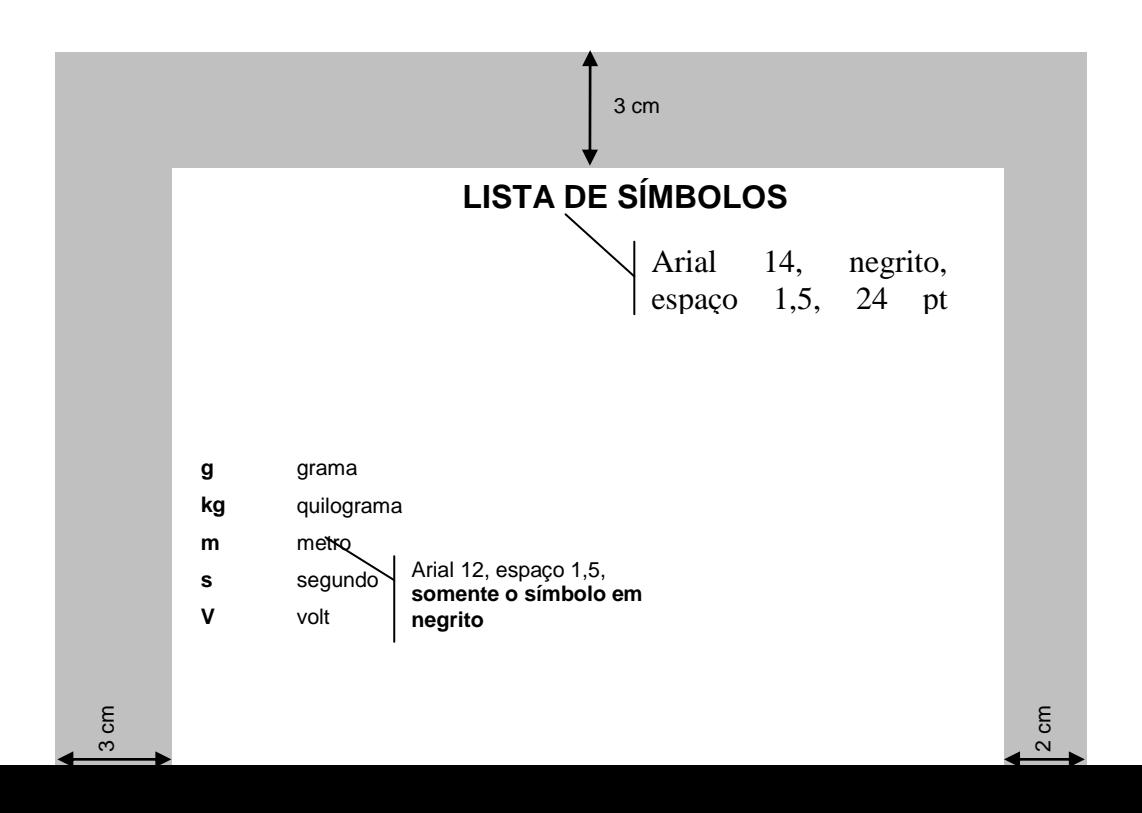

<span id="page-35-0"></span>**Figura 20 – Modelo de lista de símbolos** Fonte: O autor.

## <span id="page-35-1"></span>**Sumário**

Elemento obrigatório, que consiste na enumeração das divisões, seções, subseções e outras partes do trabalho acadêmico, na mesma ordem em que o conteúdo é apresentado, acompanhado do respectivo número da página.

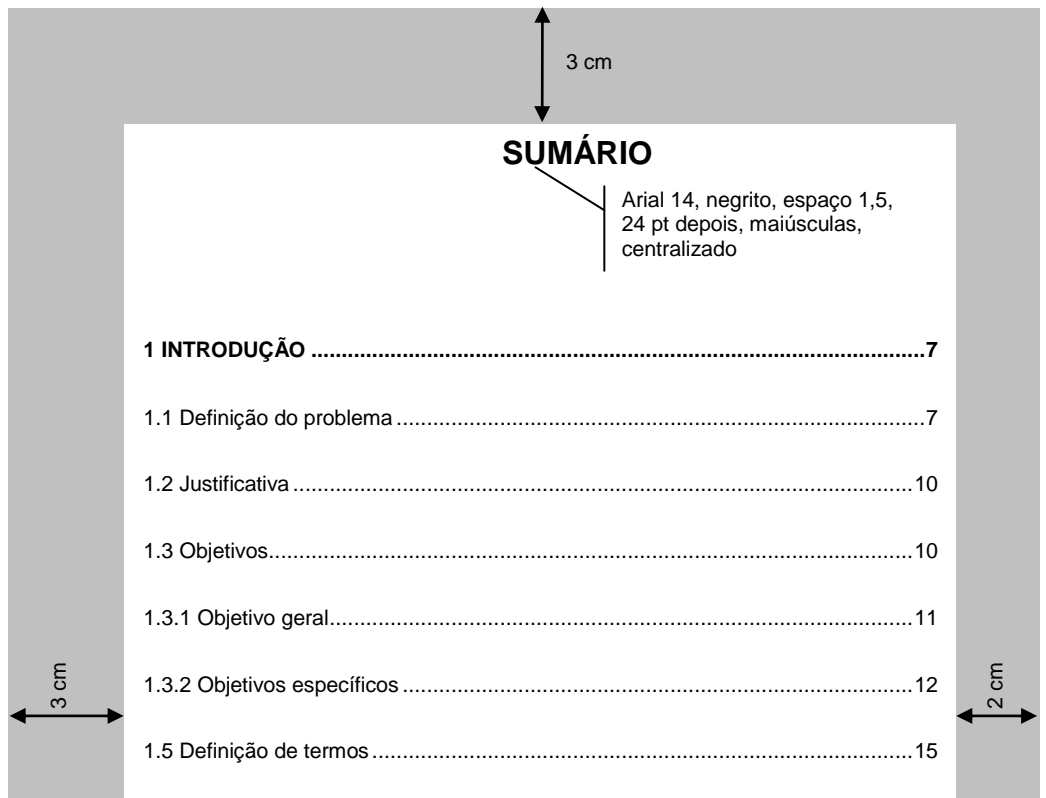

**2 REVISÃO DE LITERATURA ..............................................................................18**

<span id="page-36-0"></span>**Figura 21 – Modelo de sumário** Fonte: O autor.

## <span id="page-36-2"></span>**Elementos textuais**

É a parte principal do trabalho acadêmico, onde consta as seguintes partes: introdução, desenvolvimento, conclusão e recomendação.

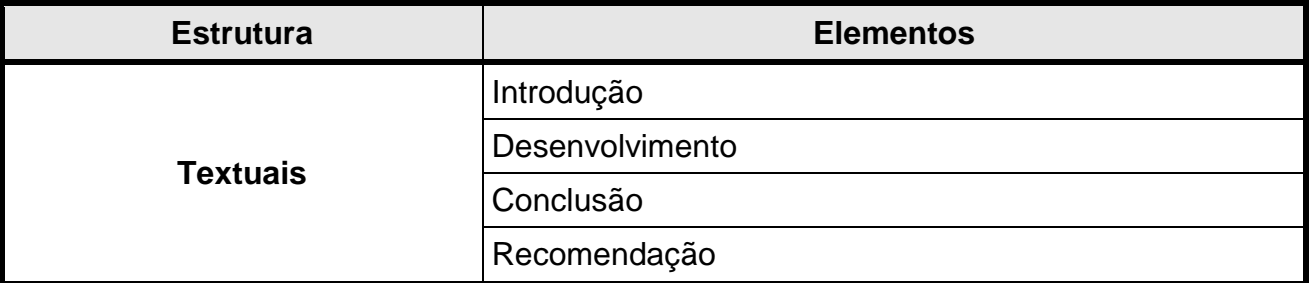

<span id="page-36-1"></span>**Figura 22 – Quadro dos elementos textuais**  Fonte: O autor.

#### <span id="page-36-3"></span>**Introdução**

É a primeira seção do trabalho acadêmico, na qual deverá constar um breve texto orientando o leitor quanto ao assunto a ser abordado de modo claro e preciso qual é a idéia central do trabalho.

Observe que a introdução não deve repetir o resumo, nem dar detalhes sobre o método ou os resultados, nem antecipar as conclusões e as recomendações.

Os verbos utilizados na introdução deverão estar no futuro. Exemplo: "Neste trabalho serão abordados os principais aspectos envolvidos na pesquisa." A seguir, elementos da estrutura da introdução:

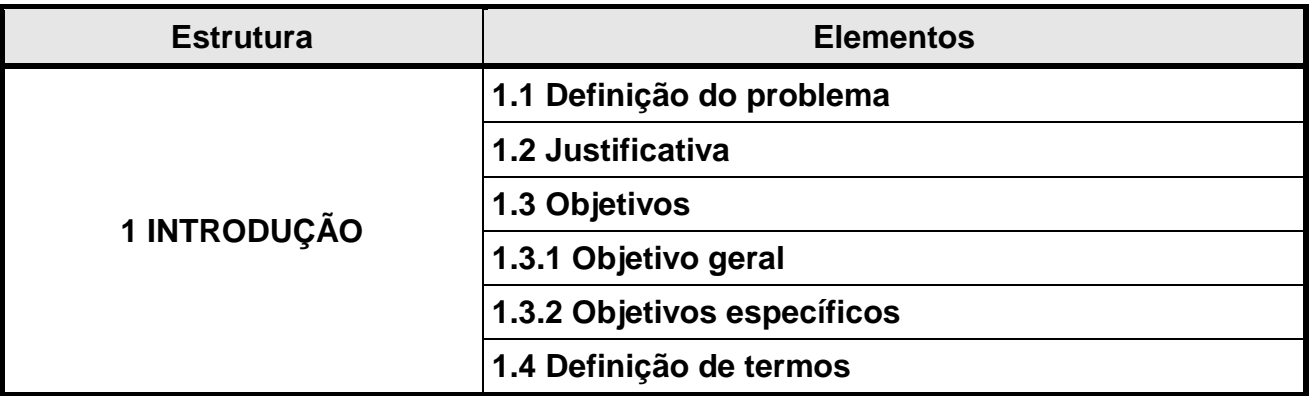

<span id="page-37-0"></span>**Figura 23 – Quadro dos elementos da introdução** Fonte: O autor.

### <span id="page-37-2"></span>**Desenvolvimento**

Parte principal do trabalho acadêmico, na qual deverá constar todo o assunto tratado. O desenvolvimento é dividido em seções, por isso o termo desenvolvimento não precisa ser utilizado, devendo cada seção receber um título. A seguir, os elementos do desenvolvimento:

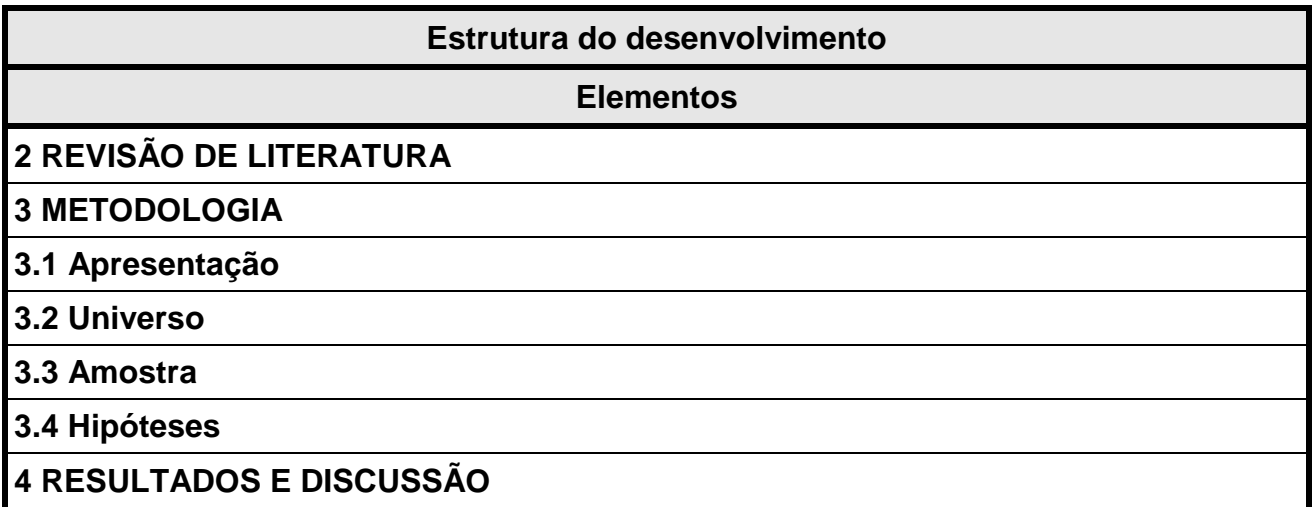

<span id="page-37-1"></span>**Figura 24 – Quadro dos elementos do desenvolvimento** Fonte: O autor.

A Revisão de Literatura é a Seção 2 do trabalho acadêmico, a qual será subdividida em várias subseções que variam de acordo com a abordagem do tema. Consiste no levantamento da literatura indispensável na área, que serve de embasamento ao trabalho. É importante, pois serve de base para comparar os resultados encontrados na sua pesquisa, com aqueles encontrados anteriormente, por outros pesquisadores.

Na apresentação da Metodologia (subseção 3.1) serão descritos os métodos (procedimentos mais amplos de raciocínio) e as técnicas (procedimentos mais restritos, que se concretizam por meio de instrumentos adequados) utilizados na pesquisa. O universo, a amostra e as hipóteses da pesquisa serão apresentados em subseções.

A Seção 4 (Resultados e Discussão) poderá ser subdividida em várias subseções que variam de acordo com a abordagem do tema. Consiste em uma apresentação minuciosa dos resultados obtidos e discussão dos mesmos. Nesta Seção poderão ser utilizados gráficos e/ou tabelas para ilustrar a apresentação de cada resultado.

#### <span id="page-38-1"></span>**Conclusão**

A conclusão do trabalho é sua parte final, na qual são apresentadas as deduções lógicas baseadas e fundamentadas com as demais partes do trabalho e decorrentes do resultado da pesquisa em consonância com os objetivos e a hipótese propostos no trabalho acadêmico.

#### <span id="page-38-2"></span>**Recomendações**

As recomendações são propostas para mudanças a partir do conhecimento adquirido e das análises realizadas no material coletado e estudado. Essas propostas poderão ser objetos de pesquisas futuras.

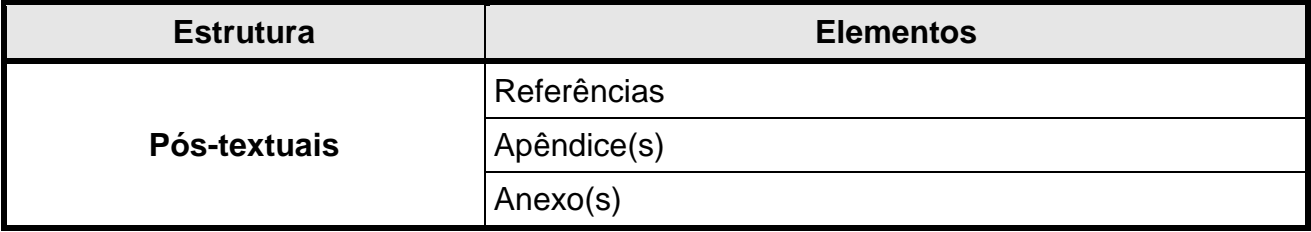

<span id="page-38-3"></span>**Elementos pós-textuais**

<span id="page-38-0"></span>**Figura 25 – Quadro dos elementos pós-textuais** Fonte: O autor.

#### <span id="page-38-4"></span>**Referências**

Correspondem às publicações citadas no texto. Devem ser apresentadas de acordo com a NBR 6023 da ABNT (2002a), em ordem alfabética, sem numeração dos itens. A ordem alfabética é feita pelo último sobrenome do autor. Todas as obras citadas no trabalho acadêmico devem constar nas referências, bem como nas referências só podem constar as obras citadas no trabalho.

A seguir, alguns exemplos de referências de acordo com a NBR 6023 da ABNT (2002a):

## **AUTOR PESSOAL**

Indica o autor pelo último sobrenome, em maiúsculas, seguido do nome e outros sobrenomes.

ÚLTIMO SOBRENOME, Nome e sobrenome. **Título**: subtítulo. Edição. Local: Editora, ano.

TIBA, Içami. **Disciplina**: limite na medida certa. 9. ed. São Paulo: Integrare, 2006.

## **MAIS DE TRÊS AUTORES**

Indica-se apenas o primeiro autor, acrescentando a expressão et al.

RODRIGUES, Manuela Mendes et al. **Manual de modelos de cartas comerciais**. 4. ed. São Paulo: Atlas, 2000.

## **REPETIÇÃO DE NOME DE AUTOR DE VÁRIAS OBRAS**

O nome do autor de várias obras referenciado sucessivamente, na mesma página, deve ser substituído nas referências seguintes à primeira, por um traço sublinear (equivalente a seis espaços) e ponto.

TIBA, Içami. **Adolescentes**: quem ama educa! 6. ed. São Paulo: Integrare, 2005.

\_\_\_\_\_\_. **Disciplina**: limite na medida certa. 9. ed. São Paulo: Integrare, 2006.

## **COINCIDÊNCIAS DE OBRAS DO MESMO AUTOR E MESMA DATA**

LAKATOS, Eva Maria; MARCONI, Marina de Andrade. **Fundamentos de metodologia científica**. 3. ed. rev. e ampl. São Paulo: Atlas, 1995a.

\_\_\_\_\_\_. **Sociologia geral**. 6. ed. rev. e ampl. São Paulo: Atlas, 1995b.

## **ARTIGO E/OU MATÉRIA DE REVISTA, JORNAL**

ÚLTIMO SOBRENOME, Nome e sobrenome. Título: subtítulo (do artigo). Título: subtítulo (da revista ou jornal). Cidade, volume, número, páginas, mês abreviado, ano.

FERREIRA, João Carlos Antunes. Como viver em sociedades. **Revista Marítima**. Rio de Janeiro, v. 10, n. 2, p. 20. nov. 1999.

## **TRABALHO ACADÊMICO**

ÚLTIMO SOBRENOME, Nome e sobrenome. Título do trabalho. Cidade, Ano. Total de páginas. Natureza do trabalho (se monografia, tese, dissertação). Nome da Universidade ou entidade responsável pelo curso, ano de defesa.

LACERDA, Wilma Dias. **Bulimia**. Brasília, DF, 2002. 120 p. Dissertação de mestrado. Universidade de Brasília, 2002.

## **PARTE DE LIVRO (CAPÍTULO)**

ÚLTIMO SOBRENOME, Nome e sobrenome (do autor do capítulo). Título: subtítulo (do capítulo do livro). In: ÚLTIMO SOBRENOME, Nome e sobrenome (do autor do livro). Título: subtítulo (do livro). Edição. Local: Editora, ano. Número das páginas inicial e final do capítulo, precedido da abreviatura p.

RIES, Bruno Edgar. Desenvolvimento social. In: BERTAWEIL, Ferreira (Org.). **Psicologia e educação**: desenvolvimento humano na infância. 9. ed. Porto Alegre: Edipucrs, 2002. p. 50-60.

## **PARTE DE LIVRO (CAPÍTULO) SEM AUTORIA**

Tem a sua entrada pelo título com a primeira palavra em caixa alta.

IMAGENS da juventude na era moderna. In: LEVI, Gabriel (Coord.). **História dos jovens 2**: a época contemporânea. São Paulo: Companhia das Letras, 1996. p. 7-16.

## **LEGISLAÇÃO**

JURISDIÇÃO. Título, numeração e data. Ementa. Diário Oficial, Cidade, volume, número, data. Seção, página.

BRASIL. Ministério da Saúde. Portaria nº 2.048/GM, de 5 de novembro de 2002. Institui o

Regulamento Técnico dos Sistemas Estaduais de Urgência e Emergência. **Diário Oficial [da] República Federativa do Brasil**, Poder Executivo, Brasília, DF, n. 219, 12 nov. 2002. Seção 1, p. 32-54.

## **PARA REFERÊNCIAS EM MEIO ELETRÔNICO**

As referências devem obedecer ao mesmo padrão, acrescidas das informações sobre o endereço eletrônico e o dia do acesso.

BRASIL. Ministério da Saúde. Portaria nº 2.048/GM, de 5 de novembro de 2002. Institui o Regulamento Técnico dos Sistemas Estaduais de Urgência e Emergência. **Diário Oficial [da] República Federativa do Brasil**, Poder Executivo, Brasília, DF, n. 219, 12 nov. 2002. Seção 1, p. 32-54. Disponível em: <http://dtr2001.saude. gov.br/sas/>. Acesso em: 24 mar. 2006.

## **ARTIGO EM MEIO ELETRÔNICO SEM AUTORIA**

NOME DO SITE. Título: subtítulo (do artigo). Disponível em: <endereço eletrônico>. Acesso em: dia, mês abreviado e ano.

ESCOLA NET. **Perguntas mais frequentes**. Disponível em: <http://www.escolanet.com.br/perguntas/>. Acesso em: 21 jul. 2005.

### <span id="page-41-0"></span>**Apêndice**

Elemento opcional, que consiste em um texto ou documento elaborado pelo autor que serve para complementar sua argumentação, sem prejuízo do trabalho. Os apêndices são identificados por letras maiúsculas consecutivas e seus respectivos títulos. Deverá ser iniciada uma página de abertura para o Apêndice e outra com o título do Apêndice. A seguir, exemplo:

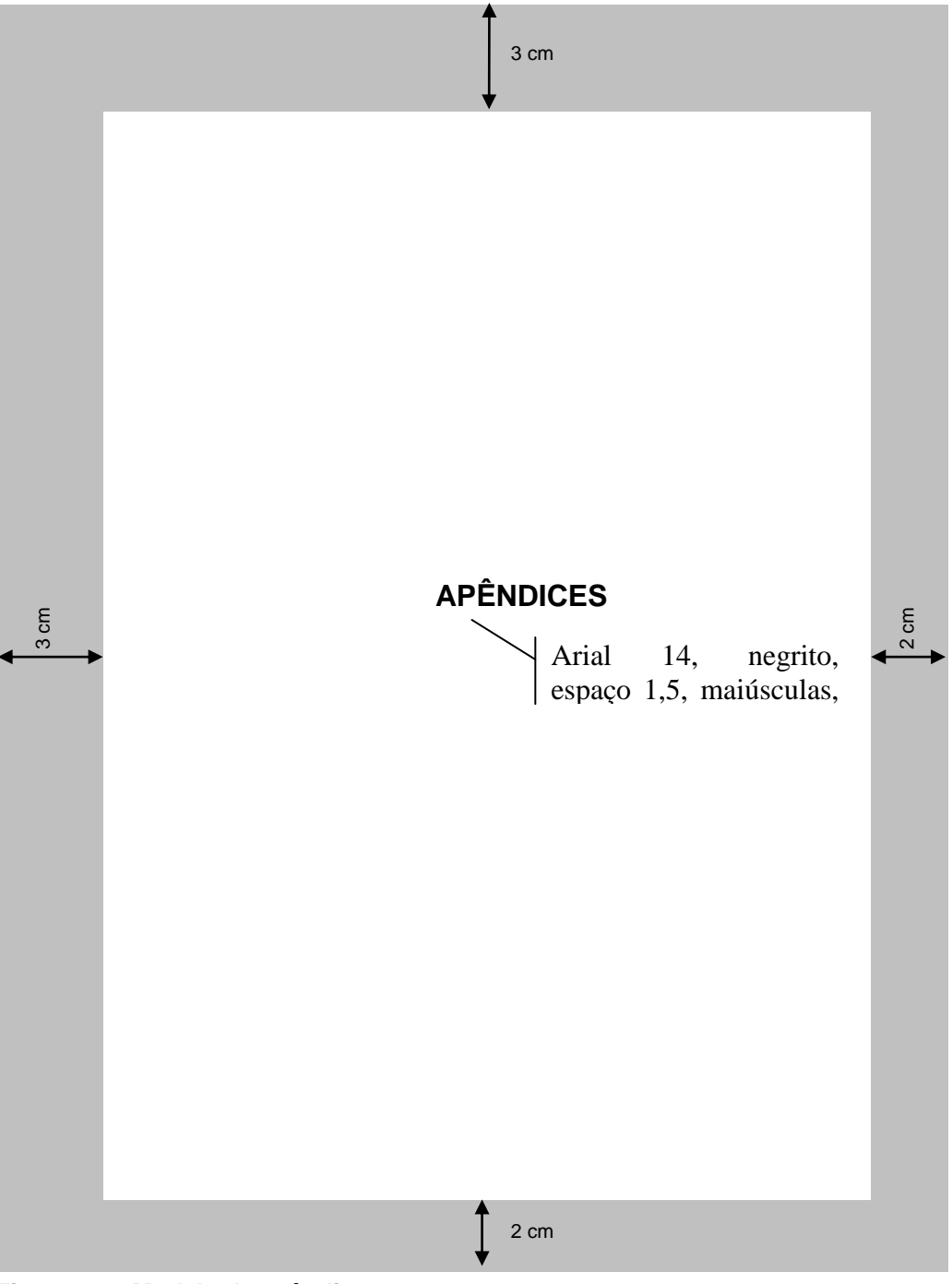

<span id="page-42-0"></span>**Figura 26 – Modelo de apêndice** Fonte: O autor.

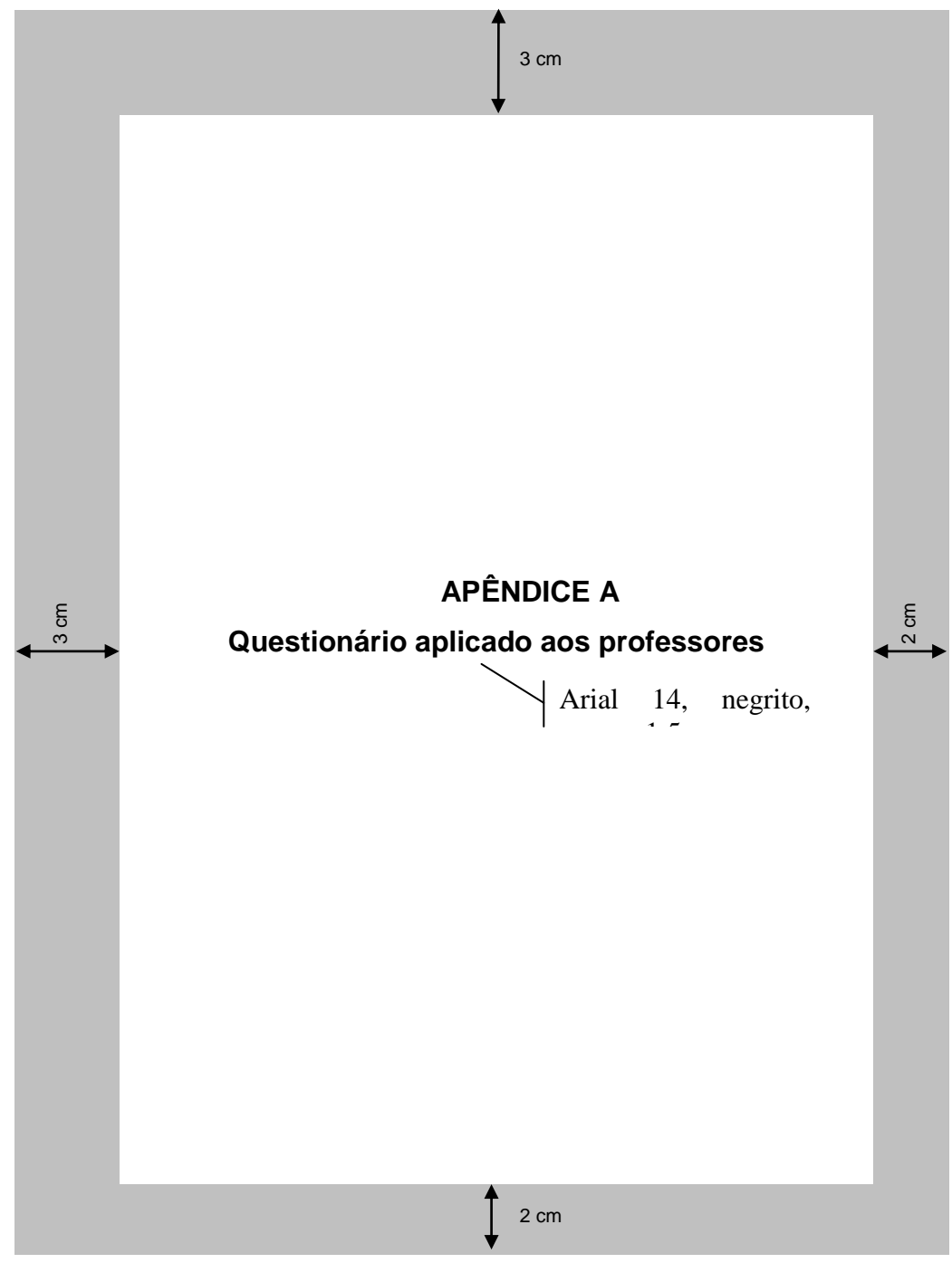

<span id="page-43-0"></span>**Figura 27 – Modelo de apêndice A** Fonte: O autor.

### <span id="page-44-1"></span>**Anexos**

Elemento opcional, que consiste em texto ou documento não elaborado pelo autor, que serve de fundamentação, comprovação e ilustração ao trabalho. A identificação deve ser feita por letras maiúsculas consecutivas e seus respectivos títulos. Deverá ser iniciada uma página de abertura para o Anexo e outra com o título do Anexo.

<span id="page-44-0"></span>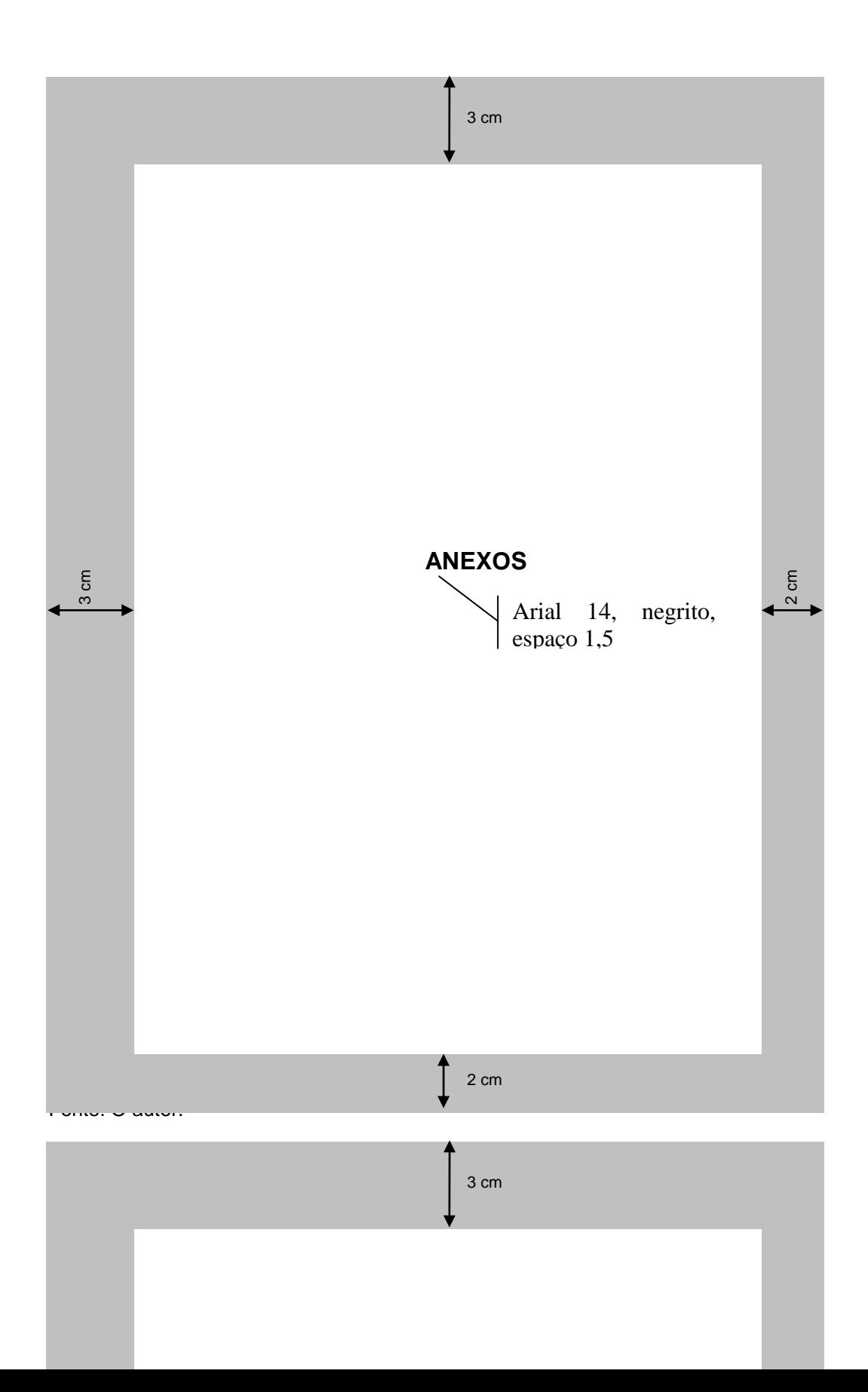

<span id="page-45-0"></span>**Figura 29 – Modelo de anexo A** Fonte: O autor.

<span id="page-45-1"></span>**Estrutura geral do trabalho acadêmico**

**ESTRUTURA ELEMENTOS**

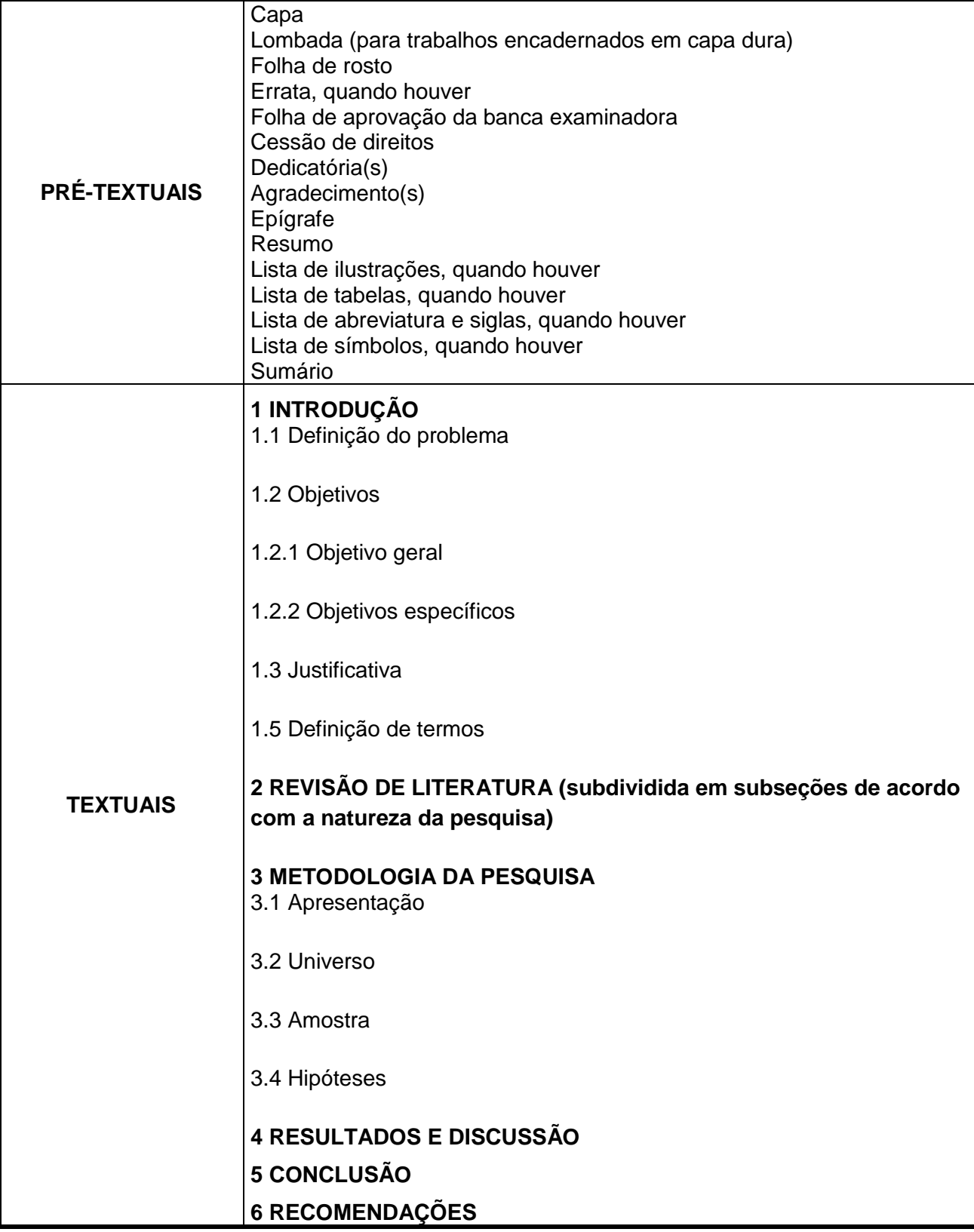

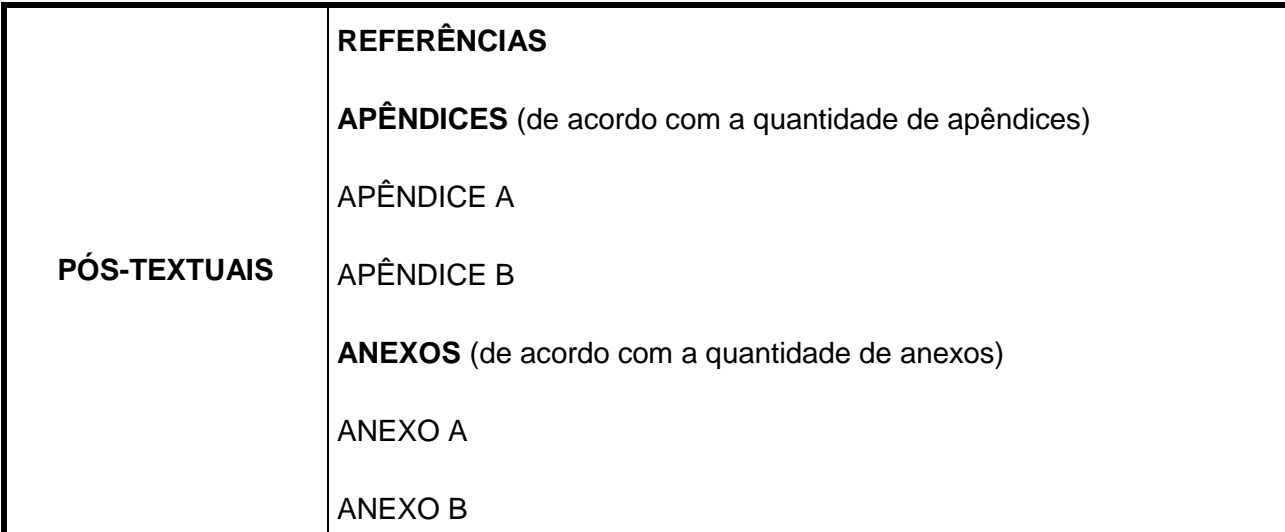

<span id="page-47-0"></span>**Figura 30 – Quadro da estrutura geral do trabalho acadêmico** Fonte: O autor.

## <span id="page-47-1"></span>**Citação**

"É a menção de uma informação extraída de outra fonte." (ABNT NBR 10520:2002b).

É obrigatório indicar as fontes de onde as informações foram extraídas.

As citações podem ser: direta, indireta e citação de citação.

## <span id="page-47-2"></span>**Citação direta**

Citação direta: é a transcrição idêntica de parte do texto consultado.

## **Citação direta de até três linhas**

São adicionadas ao texto, e devem estar entre aspas duplas. As aspas simples são utilizadas para indicar citação no interior da citação. São identificadas pelo sobrenome do autor, pelo ano de publicação da obra e pela página.

## **Exemplo:**

Para Gonçalves (2003, p. 55) a videoconferência "é um sistema interativo de comunicação em áudio e vídeo".

## **Citações diretas, com mais de três linhas**

Devem ser destacadas em parágrafo separado, com recuo de 4 cm da margem esquerda, entrelinhas simples, com letra menor que a do texto (Arial 10) e sem aspas.

## **Exemplo:**

A integração dos sistemas deve funcionar completamente integrado com os sistemas já existentes da instituição (Sistema de Recursos Humanos), sendo também essencial a compatibilidade com os softwares de correio eletrônico já disponíveis na organização. A comunidade de conhecimento e colaboração de suporte pode criar, manter e gerenciar informações dos membros, instalações de discussão ou de bate-papo, *links* para consultores e orientadores. (ROSENBERG, 2002, p. 112).

### <span id="page-48-0"></span>**Citação indireta**

Citação indireta: são idéias do autor consultado sem, todavia, transcrever o texto literalmente. Devem ser transcritas com as próprias palavras, expressando a idéia do autor ou quando se faz o resumo do texto consultado, sem alterar as idéias do autor.

São colocadas no texto, sem aspas. São identificadas pelo último sobrenome do autor e pelo ano de publicação da obra. A indicação da página consultada é opcional.

## **Exemplo:**

Schwabe (2005) cita como desvantagem, além da falta de comprometimento, o fato de se ignorar que todos os cursos requerem um esforço pessoal, não suprido pela tecnologia.

### <span id="page-48-1"></span>**Citação de citação**

Citação de citação: "citação direta ou indireta de um texto em que não se teve acesso ao original" (ABNT NBR 10520:2002b).

É indicada pelo último sobrenome do autor da citação, ano de publicação da obra seguido da expressão apud e, em seguida, o sobrenome do autor da obra consultada, ano de publicação da obra e a página (quando se tratar de citação direta).

A expressão apud significa "citado por, conforme, segundo".

## **Exemplos:**

Segundo Landim (1998 apud FERREIRA, 2001, p. 50) "a atual forma de ensino presencial não possui a capacidade de oferecer uma comunicação destinada a um grande número de alunos".

Niskier (2002 apud SCHWABE, 2005) destaca que o EAD possui uma mídia mais rica, o que favorece o conteúdo e a absorção pelo aluno.

"É preciso lembrar que o *e-learning* não substitui a educação e o treinamento presenciais." (NISKIER, 2002, p. 80 apud SCHWABE, 2005, p. 120).

#### <span id="page-49-0"></span>**Regras gerais**

Quando houver coincidência de sobrenomes de autores, acrescentam-se as iniciais de seus prenomes; se mesmo assim existir coincidência, colocam-se os prenomes por extenso.

## **Exemplos:**

(OLIVEIRA, C., 2005) (OLIVEIRA, O., 2006)

(OLIVEIRA, Cássio, 2004) (OLIVEIRA, Celso, 2004)

As citações de diversos documentos do mesmo autor e publicadas num mesmo ano, são diferenciadas pelo acréscimo de letras minúsculas, em ordem alfabética, após a data, sem espaço.

#### **Exemplos:**

De acordo com Pereira (2005a) (PEREIRA, 2005b)

As citações indiretas de diversos documentos de vários autores, mencionados simultaneamente, devem ser separadas por vírgula, em ordem alfabética.

### **Exemplos:**

(BARBOSA, 2008; PEREIRA, 2001; SILVEIRA, 2007). (GALLIANO, 2003; RIBEIRO, 2003; XAVIER, 2003).

Para citações no texto dos documentos retirados da internet, que não possuem data de publicação, deverá ser usado o ano do acesso ao documento.

## **Exemplo:**

### **No texto**:

"Educação a distância é o processo de ensino-aprendizagem, mediado por tecnologias, onde professores e alunos estão separados espacial e/ou temporalmente." (PEREIRA, 2005).

## **Na lista de referência**:

PEREIRA, Cleber Rogério. **O que é educação a distância**. Disponível em: <http://www.cbm.df.gov.br>. Acesso em: 5 mar. 2005.

Em obras sem indicação de autoria ou responsabilidade, a citação no texto será pela primeira palavra do título seguida de reticências, do ano de publicação do documento, e no caso de citação direta, do número da(s) página(s) da citação, separados por vírgula e entre parênteses.

## **Exemplo:**

## **No texto**:

"A videoconferência é um sistema interativo de comunicação em áudio e vídeo. Permite a interatividade em tempo real, ampliando o conceito de tempo e espaço da sala de aula, estendendo-se o evento presencial para grandes distâncias." (VIDEOCONFERÊNCIA..., 2005, p. 25).

## **Na lista de referências**:

VIDEOCONFERÊNCIA de reuniões corporativas. Brasília, DF, n. 5, p. 25-28, jan. 2005.

## <span id="page-50-0"></span>**Sistema de chamada**

Deverá ser utilizado na elaboração do trabalho acadêmico o sistema autordata.

No sistema autor-data, a indicação da fonte é feita pelo sobrenome do autor, instituição responsável ou título em letras minúsculas, quando incluídas no texto e em letras maiúsculas, quando estiverem entre parênteses. Especificar o ano de publicação da obra e página (no caso de citações diretas), e para citações indiretas não é necessário

indicar a página consultada.

## **Exemplos:**

Rosenberg (2002, p. 65) nos ilustra com muita precisão que o "*elearning* se caracteriza como uma forma de ensino a distância que utiliza as tecnologias da internet".

Mais recentemente, as tecnologias de comunicação, especialmente em sua versão digital, ampliaram ainda mais, o alcance e as possibilidades de EAD (CHAVES, 2001).

#### <span id="page-51-0"></span>**Notas de rodapé**

Não serão utilizadas referências bibliográficas no rodapé. Somente serão utilizadas notas explicativas. As notas explicativas são usadas para comentários, esclarecimentos que não possam ser incluídos no texto e para não interromper as idéias do autor.

Neste caso, as notas terão numeração única e consecutiva, em algarismos arábicos. São escritas em espaço simples e são separadas do texto por um traço de aproximadamente 5 cm começando da margem esquerda e alinhamento justificado.

## <span id="page-51-1"></span>**Grifo**

Para destacar palavras ou frases na citação, será utilizado o recurso negrito e a expressão "grifo nosso" deverá constar após o ano de publicação ou página entre parênteses, ou a expressão "grifo do autor", caso o destaque já faça parte da obra consultada.

#### **Exemplo:**

"O ensino a distância enfatiza a questão da distância no espaço e **propõe o uso de tecnologias de informação e comunicação de dados** para contornar este fator limitante". (CHAVES, 2001, p. 20, grifo nosso).

### <span id="page-51-2"></span>**Supressões, interpolações e comentários**

Quando se desejar fazer supressões, interpolações, comentários, acréscimos numa citação, deverá ser da seguinte forma:

Supressões: [...]

A integração dos sistemas deve funcionar completamente integrado com os sistemas já existentes da instituição (Sistema de Recursos Humanos), [...]. A comunidade de conhecimento e colaboração de suporte pode criar, manter e gerenciar informações dos membros, instalações de discussão ou de bate-papo, *links* para consultores. (ROSENBERG, 2002, p. 112).

Interpolações, acréscimos ou comentários: [ ]

"O ensino a distância enfatiza [principalmente] a questão da distância no espaço e propõe o uso de tecnologias de informação e comunicação de dados para contornar este fator limitante". (CHAVES, 2001, p. 20).

## <span id="page-52-0"></span>**Recomendações**

Quando o nome do autor possuir um sobrenome que corresponde ao grau de parentesco, tais como: Filho, Neto, Júnior e Sobrinho, a entrada do nome do autor na citação deverá ser pelo último sobrenome acompanhado do grau de parentesco.

## **Exemplos:**

Segundo Costa Filho (2006); Para Xavier Neto (2000, p. 20); (MEDEIROS JUNIOR, 2002, p. 56).

Quando o sobrenome do autor for composto, a entrada do nome do autor na citação deverá ser pelo sobrenome composto.

## **Exemplo:**

Villas Boas (1998, p. 25).

## <span id="page-53-0"></span>**itálico e sublinhado**

Deverão ser utilizados nos seguintes casos:

- $\bullet$  itálico para palavras ou frases em língua estrangeira, exceto nomes próprios.
- sublinhado não será usado.

## <span id="page-54-0"></span>**Siglas**

Na primeira vez que aparecem no texto, devem ser por extenso, acompanhadas da respectiva sigla, colocada entre parênteses. Por exemplo: Associação Brasileira de Normas Técnicas (ABNT). Uma vez definida a sigla, pode-se, a partir daí, usar apenas a sigla.

Padronização das siglas:

- use apenas letras maiúsculas para sigla com até três letras: OMS, ONU;
- use maiúscula apenas na primeira letra de siglas com mais de três letras que podem ser lidas sem dificuldade como: Unesco, Banespa, Petrobrás, Sudene, Sesc;
- use apenas letras maiúsculas para sigla que exija leitura letra por letra: UFMG, SBPC, DNER, PMDB;
- há algumas exceções consagradas como: UnB, CNPq;
- se precisar formar plural, acrescente "s" minúsculo: TVs, BTNs.

Os símbolos das unidades de medida não são abreviaturas nem siglas, devendo ser escritos em minúsculas, exceto aqueles etimologicamente ligados a nomes próprios, sem ponto de abreviação, sem plural e com espaço.

Exemplo: g (grama); m (metro); kg (quilograma); V (volt) maiúsculo, por causa de Alessandro Volta; s (segundo).

Os meses, a serem mencionados nas referências, são sempre abreviados na língua de origem do artigo. A seguir, exemplo:

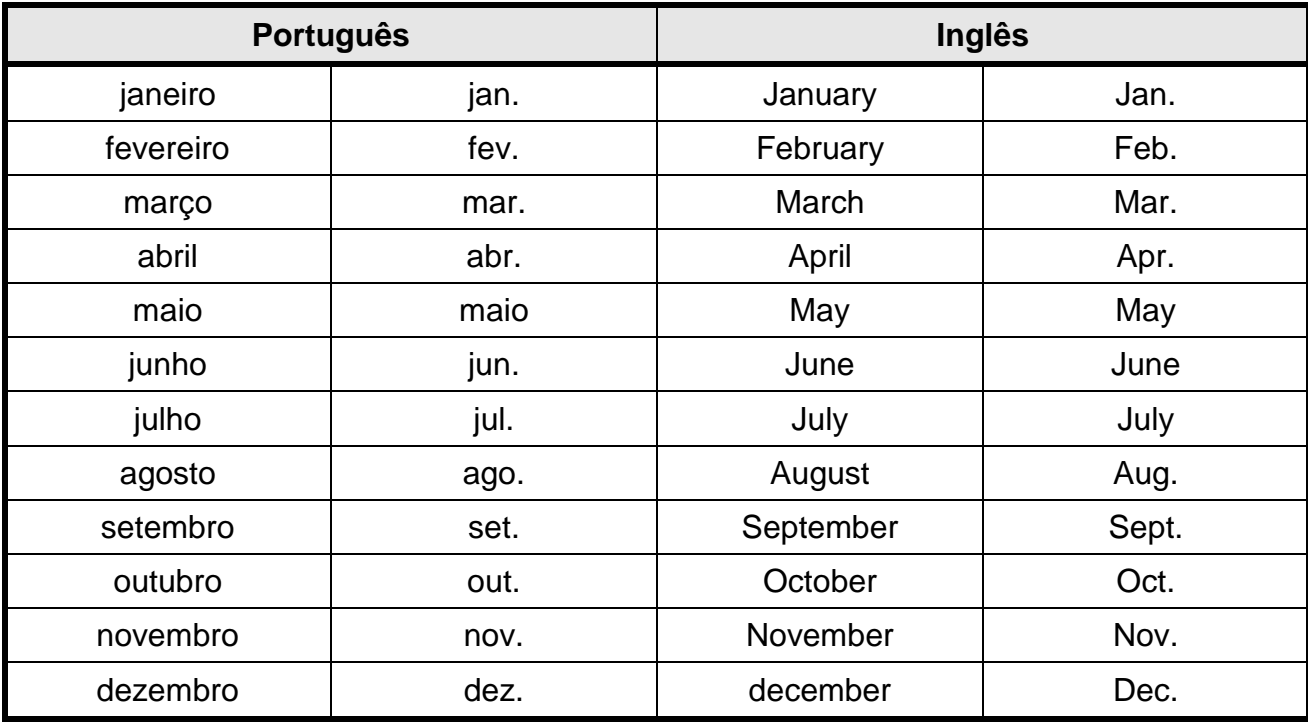

<span id="page-55-0"></span>**Figura 31 – Quadro das abreviaturas dos meses do ano** Fonte: O autor.

## <span id="page-56-0"></span>**NUMERAIS**

Utilizam-se numerais arábicos para indicação de idade, medidas e amostragens. Exemplo: O conjunto era formado por 6 meninos e 2 meninas. As meninas tinham de 18 a 27 anos.

Para os demais casos, escrever por extenso até o dez e em arábico do 11 em diante.

Só usar palavras quando não houver nada nas ordens ou classes inferiores: 13 mil, 13.700, 247 mil, 247.346. Acima de milhar, podem-se aproximar numerais fracionários (23,6 milhões) ou desdobrar dois termos numéricos (23 milhões e 635 mil).

Separar classes com pontos e decimais com vírgulas, exceto em datas e páginas. Exemplo: 1.987.543 pessoas; ano de 1967.

As frações são sempre indicadas por algarismos, exceto quando os elementos estão entre um e dez. Exemplo: dois terços; 5/12.

As porcentagens são sempre em algarismos (5%, 100%). O símbolo % deve figurar junto ao algarismo.

Para os números ordinais utiliza-se o extenso do primeiro ao décimo. Exemplo: terceiro; 11º; 20º.

Não abreviar anos, usar sempre todos os algarismos. Exemplo: década de 1950; anos 1900.

Jamais usar zeros à esquerda em datas. Exemplo: 4/2/2009; 4 de fevereiro de 2009.

As horas são indicadas de 0h às 23h, seguidas, quando for o caso, dos minutos e segundos. Exemplo: 10h20min40s, exceto nas referências que será da seguinte maneira: 10:20:40.

Registra-se quantia exclusivamente de forma numérica. Exemplo: R\$ 1.100,40, US\$ 1,100.40.

Os algarismos romanos são usados normalmente nos séculos (século XIX, século V a.C.), em nomes de reis, imperadores, papas, forças armadas (Napoleão I, João Paulo II, V Exército), eventos periódicos (XVI Bienal do Livro de São Paulo).

## <span id="page-58-0"></span>**Equações e fórmulas**

As equações e fórmulas devem aparecer destacadas no texto, de modo a facilitar a sua leitura. Quando destacadas do parágrafo são centralizadas. Havendo necessidade de fragmentá-las em mais de uma linha, por falta de espaço, devem ser interrompidas antes do sinal de igualdade ou depois dos sinais de adição, subtração, multiplicação e divisão.

## **Exemplo:**

$$
\frac{\left(x^2 + y^2\right)}{6} = z^2 \tag{1}
$$

As chamadas das equações, expressões e fórmulas, no texto, devem ser feitas da seguinte forma: Equação 1, Expressão 2, Fórmula 1.

## <span id="page-59-1"></span>**Ilustrações**

Compreendem gráficos, desenhos, fotografias, mapas, plantas, quadros, fluxogramas, organogramas, esquemas e outros.

Para efeito de ordenação sistemática no trabalho acadêmico, as ilustrações são denominadas figuras e sua numeração é consecutiva e em algarismos arábicos. Podem ser com ou sem moldura e centralizadas na página. As chamadas no texto devem ser feitas da seguinte forma: Figura 1, Figura 2, Figura 10 e assim por diante.

Suas legendas devem ser breves e claras, dispensando consulta do texto. Devem estar localizadas na parte inferior da ilustração precedidas da palavra Figura e o número de ordem (Arial 10, negrito). Também deve ser feita indicação da fonte de referência (Arial 10).

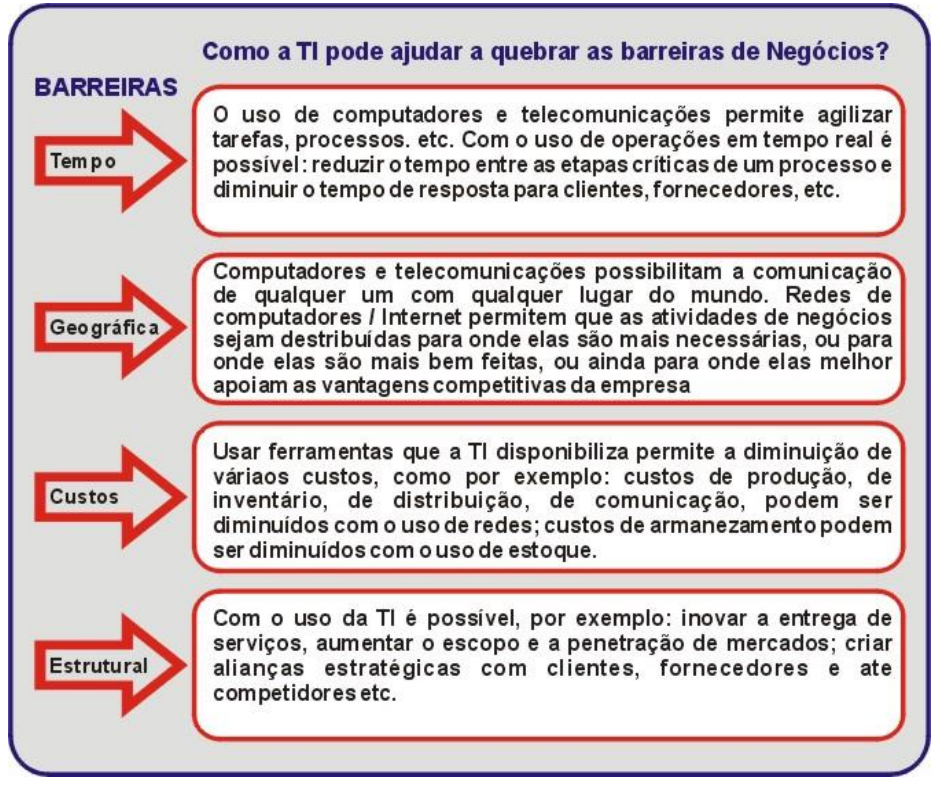

## **Exemplos:**

<span id="page-59-0"></span>**Figura 32 – Uso da TI para quebrar barreiras de negócios** Fonte: MEDEIROS, Elizabet M. Spohr de; SAUVÉ, Jacques P. **Avaliação do impacto de tecnologias da informação emergentes nas empresas**. Rio de Janeiro: Qualitymark, 2003. p. 24.

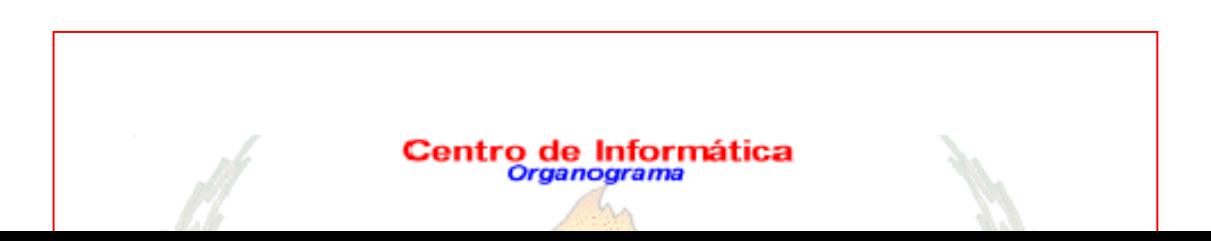

<span id="page-60-0"></span>**Figura 33 – Organograma do Centro de Informática** Fonte: Disponível em: <http://intranet.cbm.df.gov.br/informatica/cinf\_home.asp>. Acesso em: 2 maio 2005.

Caso a ilustração seja do próprio autor do trabalho, deve-se indicar a fonte da seguinte maneira:

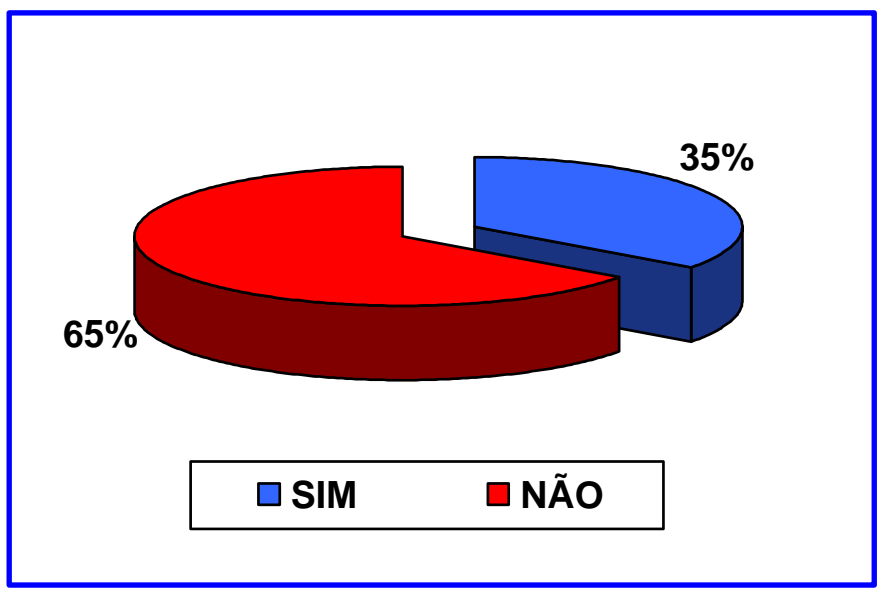

<span id="page-60-1"></span>**Figura 34 – Gráfico do resultado da questão nº 4 item c** Fonte: O autor.

## <span id="page-61-1"></span>**Tabelas**

Tabelas são conjuntos de dados estatísticos, dispostos em determinada ordem de classificação.

Nas tabelas devem ser usadas fontes e entrelinhas bem menores que as do texto corrente, para possibilitar a inclusão de grande volume de informações em espaço pequeno, possibilitando a visão global dos dados.

Uma tabela é constituída dos seguintes elementos:

- 1) Título
- 2) Cabeçalho
- 3) Corpo da tabela
- 4) Fonte

Seus títulos devem ser breves e claros, dispensando consulta do texto. Devem estar localizados na parte superior da tabela precedidos da palavra Tabela e o número de ordem (Arial 12, negrito, centralizado, 12 pt depois). Também deve ser feita indicação da fonte de referência (Arial 10). As tabelas pequenas devem ser centralizadas na página.

As tabelas serão delimitadas no alto e em baixo por traços horizontais grossos preferencialmente, excluídos os títulos, e não serão delineadas à direita e à esquerda por traços. A separação das colunas por traços verticais será obrigatória, no corpo da tabela.

<span id="page-61-0"></span>

| Região       | 1999       | 2001       | 2002       | 2003       | 2004       |
|--------------|------------|------------|------------|------------|------------|
| <b>Norte</b> | 3.317.657  | 3.272.305  | 3.331.305  | 3.316.896  | 3.344.400  |
| Nordeste     | 12.552.677 | 12.430.998 | 12.369.470 | 11.890.088 | 11.494.783 |
| Centro-Oeste | 2.626.659  | 2.542.969  | 2.582.346  | 2.491.915  | 2.482.451  |
| Sudeste      | 13.201.120 | 12.672.107 | 12.575.085 | 12.392.537 | 12.382.779 |
| Sul          | 4.472.530  | 4.679.710  | 4.375.465  | 4.347.313  | 4.307.738  |

**Tabela 1 – Matrículas no ensino fundamental**

Fonte: Inep.

Quando uma tabela tiver poucas colunas e muitas linhas, deverá ser disposta em duas ou mais partes, lado a lado, separando-se as partes por um traço vertical duplo.

<span id="page-62-0"></span>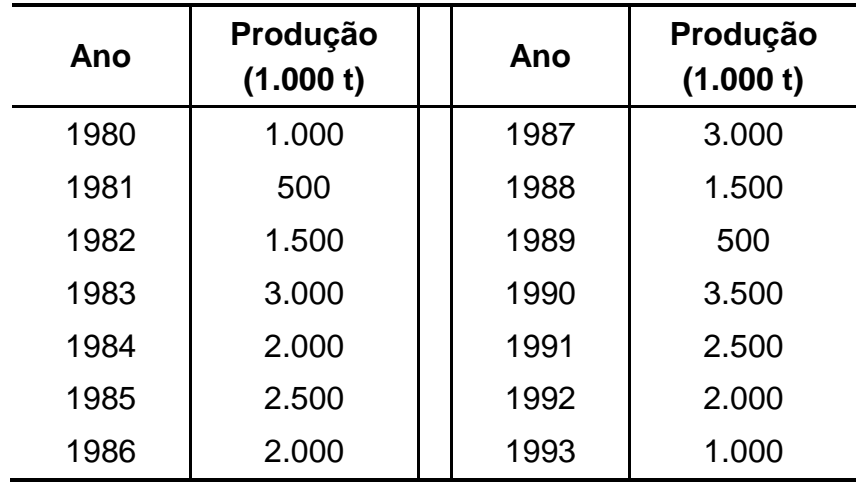

## **Tabela 2 – Produção de cana-de-açúcar**

Fonte: Ministério da Agricultura.

Quando uma tabela ocupar mais de uma página, deve-se usar a palavra "Continua" no final da página e repetir o cabeçalho na página seguinte e no alto do cabeçalho deve-se usar a palavra "Continuação". As palavras "Continua..." e "Continuação" devem ser tamanho 10 e fonte Arial.

Não se deve usar a tabela em página horizontal. Deve-se desmembrar a tabela em seções, estas dispostas umas abaixo das outras e separadas por um traço horizontal duplo.

## **Tabela 3 – População total**

<span id="page-62-1"></span>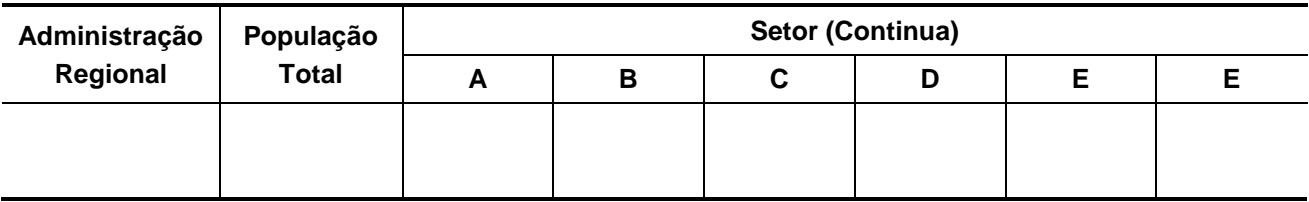

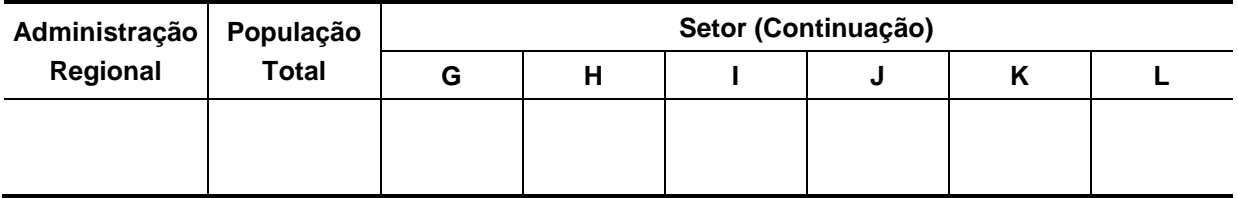

Fonte: IBGE.

Diferença entre tabela e quadro:

Tabelas apresentam informações tratadas estatisticamente.

Quadros contêm informações textuais agrupadas em colunas, e com os quatro lados fechados.

<span id="page-63-1"></span>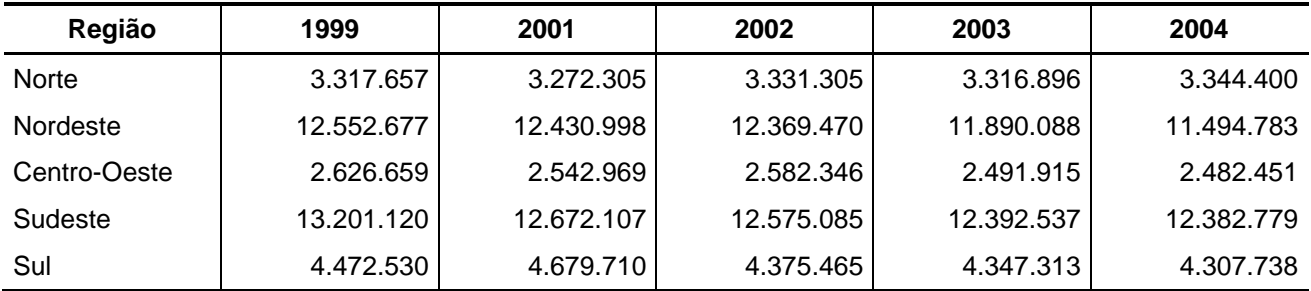

## **Tabela 4 – Matrículas no ensino fundamental**

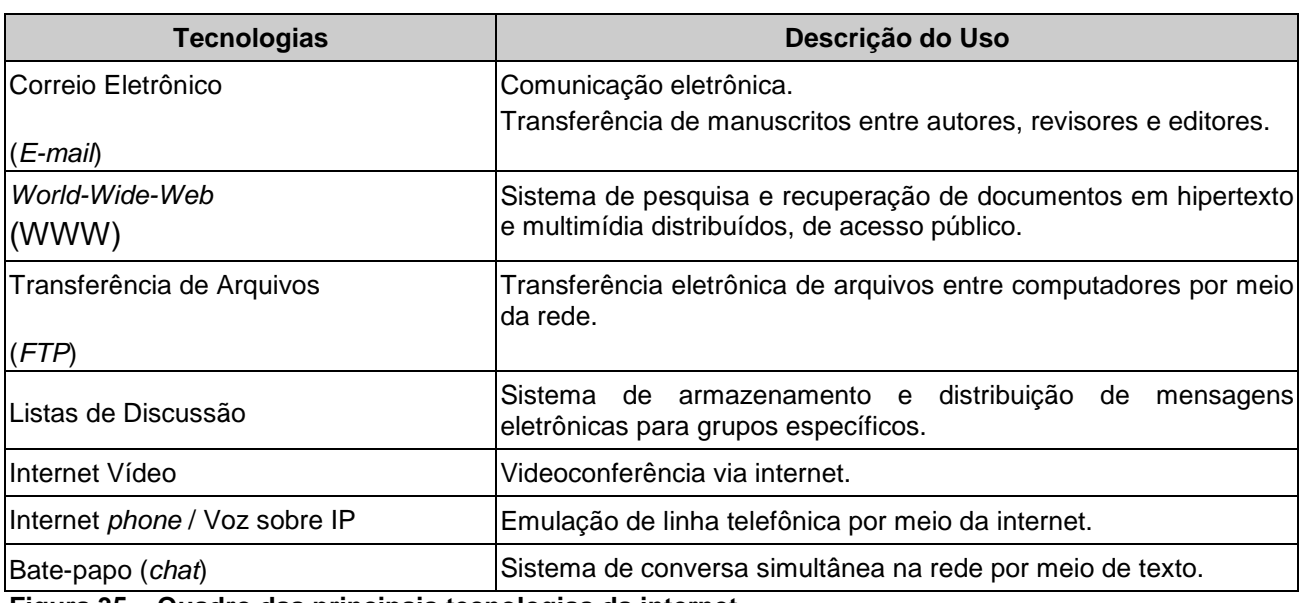

<span id="page-63-0"></span>**Figura 35 – Quadro das principais tecnologias da internet**

Fonte: RAMOS, Anatália Saraiva Martins. **Estágio da difusão das tecnologias da internet em organizações acadêmicas**. Disponível em: <http://www.jsmnet.com>. Acesso em: 25 maio 2005.

Quando um quadro ocupar mais de uma página, deve-se usar a palavra "Continua..." no final da página e repetir o cabeçalho na página seguinte e no alto do cabeçalho deve-se usar a palavra "Continuação". As palavras "Continua..." e "Continuação" devem ser tamanho 10 e fonte Arial.

## **REFERÊNCIAS**

<span id="page-63-2"></span>ANDRADE, Maria Margarida. **Como preparar trabalhos para cursos de pósgraduação**. São Paulo: Atlas, 1995.

ASSOCIAÇÃO BRASILEIRA DE NORMAS TÉCNICAS. **NBR 6023**: informação e documentação: referências: elaboração. Rio de Janeiro: ABNT, 2002a.

\_\_\_\_\_\_. **NBR 10520**: informação e documentação: apresentação de citações em documentos. Rio de Janeiro: ABNT, 2002b.

\_\_\_\_\_\_. **NBR 6024**: informação e documentação: numeração progressiva das seções de um documento escrito: apresentação. Rio de Janeiro: ABNT, 2003a.

\_\_\_\_\_\_. **NBR 6027**: informação e documentação: sumário: apresentação. Rio de Janeiro: ABNT, 2003b.

\_\_\_\_\_\_. **NBR 6028**: informação e documentação: resumo: apresentação. Rio de Janeiro: ABNT, 2003c.

\_\_\_\_\_\_. **NBR 12225**: informação e documentação: lombada: apresentação. Rio de Janeiro, 2004.

\_\_\_\_\_\_. **NBR 14724**: informação e documentação: trabalhos acadêmicos: apresentação. Rio de Janeiro: ABNT, 2005.

\_\_\_\_\_\_. **NBR 6029**: informação e documentação: livros e folhetos: apresentação. Rio de Janeiro: ABNT, 2006.

ASSOCIAÇÃO NACIONAL DOS MAGISTRADOS ESTADUAIS. **Orientações para trabalho de conclusão de curso**. Minas Gerais, 2005.

CENTRO UNIVERSITÁRIO DE BRASÍLIA. Faculdade de Ciências Jurídicas e Sociais. **Manual de elaboração de monografia**. Brasília, 2001.

\_\_\_\_\_\_. Instituto CEUB de Pesquisa e Desenvolvimento. **Normas para elaboração de monografias**. Brasília, UniCEUB, 2005.

CRUZ, Carla; RIBEIRO, Uirá. **Metodologia científica**: teoria e prática. 2. ed. rev. ampl. Rio de Janeiro: Axel Books do Brasil, 2004.

GALLIANO, A. Guilherme. **O método científico**: teoria e prática. São Paulo: Mosaico, 1979.

INSTITUTO BRASILEIRO DE GEOGRAFIA E ESTATÍSTICA. Centro de Documentação e Disseminação de Informações. **Normas de apresentação tabular**. 3. ed. Rio de Janeiro: IBGE, 1993.

MARTINS, Gilberto de Andrade; LINTZ, Alexandre. **Guia para elaboração de monografias e trabalhos de conclusão de curso**. São Paulo: Atlas, 2000.

RANGEL, Jane; CUNHA, Maria Tereza; ALCÂNTARA, Vânia. **Orientações para produção do trabalho de conclusão de curso**. 2. ed. rev. atual. Curitiba: IESDE, 2005.

UNIVERSIDADE CATÓLICA DE BRASÍLIA. **Manual para apresentação de monografias, dissertações e teses**. 2. ed. Brasília: Universa, 2004. 56 p.

\_\_\_\_\_\_. **Manual para apresentação de trabalhos acadêmicos**. Brasília: [s.n], 2008.

UNIVERSIDADE DE BRASÍLIA. Centro de Desenvolvimento Sustentável. **Normas para elaboração de teses e dissertações do CDS**. Brasília, 2006.

UNIVERSIDADE DO SUL DE SANTA CATARINA. Pró-Reitoria Acadêmica. Programa de Bibliotecas. **Trabalhos acadêmicos na Unisul**: apresentação gráfica para TCC, monografia, dissertação e tese. Tubarão: Ed. Unisul, 2008.

UNIVERSIDADE PRESBITERIANA MACKENZIE. Editora Mackenzie. **Processo e normas editoriais**. Disponível em: <http://www.mackenzie.br>. Acesso em: 12 fev. 2009.